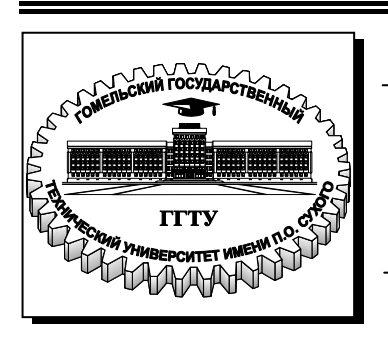

**Министерство образования Республики Беларусь**

**Учреждение образования «Гомельский государственный технический университет имени П. О. Сухого»** 

**Кафедра «Технология машиностроения»**

## **С. А. Щербаков**

# **ПРОЕКТИРОВАНИЕ И ПРОИЗВОДСТВО ЗАГОТОВОК. ПРОЕКТИРОВАНИЕ ШТАМПОВАННЫХ ПОКОВОК**

## **ПРАКТИКУМ**

**для студентов специальностей 1-36 01 01 «Технология машиностроения» и 1-36 01 03 «Технологическое оборудование машиностроительного производства» дневной и заочной форм обучения**

**Гомель 2009** 

#### *Рекомендовано научно-методическим советом машиностроительного факультета ГГТУ им. П. О. Сухого*  (*протокол № 2 от 24.11.2008 г.*)

Рецензент: канд. техн. наук, доц. каф. «Обработка материалов давлением» ГГТУ им. П. О. Сухого *В. Ф. Буренков*

#### **Щербаков, С. А.**

Проектирование и производство заготовок. Проектирование штампованных поковок : практикум для студентов специальностей 1-36 01 01 «Технология машиностроения» и 1-36 01 03 «Технологическое оборудование машиностроительного производства» днев. и заоч. форм обучения / С. А. Щербаков. – Гомель : ГГТУ им. П. О. Сухого, 2009. – 39 с. – Систем. требования: PC не ниже Intel Celeron 300 МГц ; 32 Mb RAM ; свободное место на HDD 16 Mb ; Windows 98 и выше ; Adobe Acrobat Reader. – Режим доступа: http://lib.gstu.local. – Загл. с титул. экрана. Щ61

Изложены основные определения, методика и учебный пример проектирования штампованных поковок. Приведена методика определения исходной заготовки для спроектированной поковки.

Для студентов специальностей 1-36 01 01 «Технология машиностроения» и 1-36 01 03 «Технологическое оборудование машиностроительного производства» дневной и заочной форм обучения.

> **УДК 62-412(075.8) ББК 34.6я73**

© Учреждение образования «Гомельский государственный технический университет имени П. О. Сухого», 2009

#### ВВЕДЕНИЕ

Настоящий практикум содержит основные положения по проектированию штампованных поковок, изготавливаемых в открытых штампах с использованием штамповочных молотов и прессов. В нем приведены необходимые методические указания, справочные материалы, пример проектирования поковки с выбором исходной заготовки для нее, задания с вариантами контрольных и практических работ. Практикум предназначен для студентов заочной и дневной формы обучения для углубления теоретических знаний и приобретения практических навыков проектирования штампованных поковок и выбора исходных заготовок для получения их в открытых штампах, а также для технологов механических и заготовительных цехов машиностроительных предприятий.

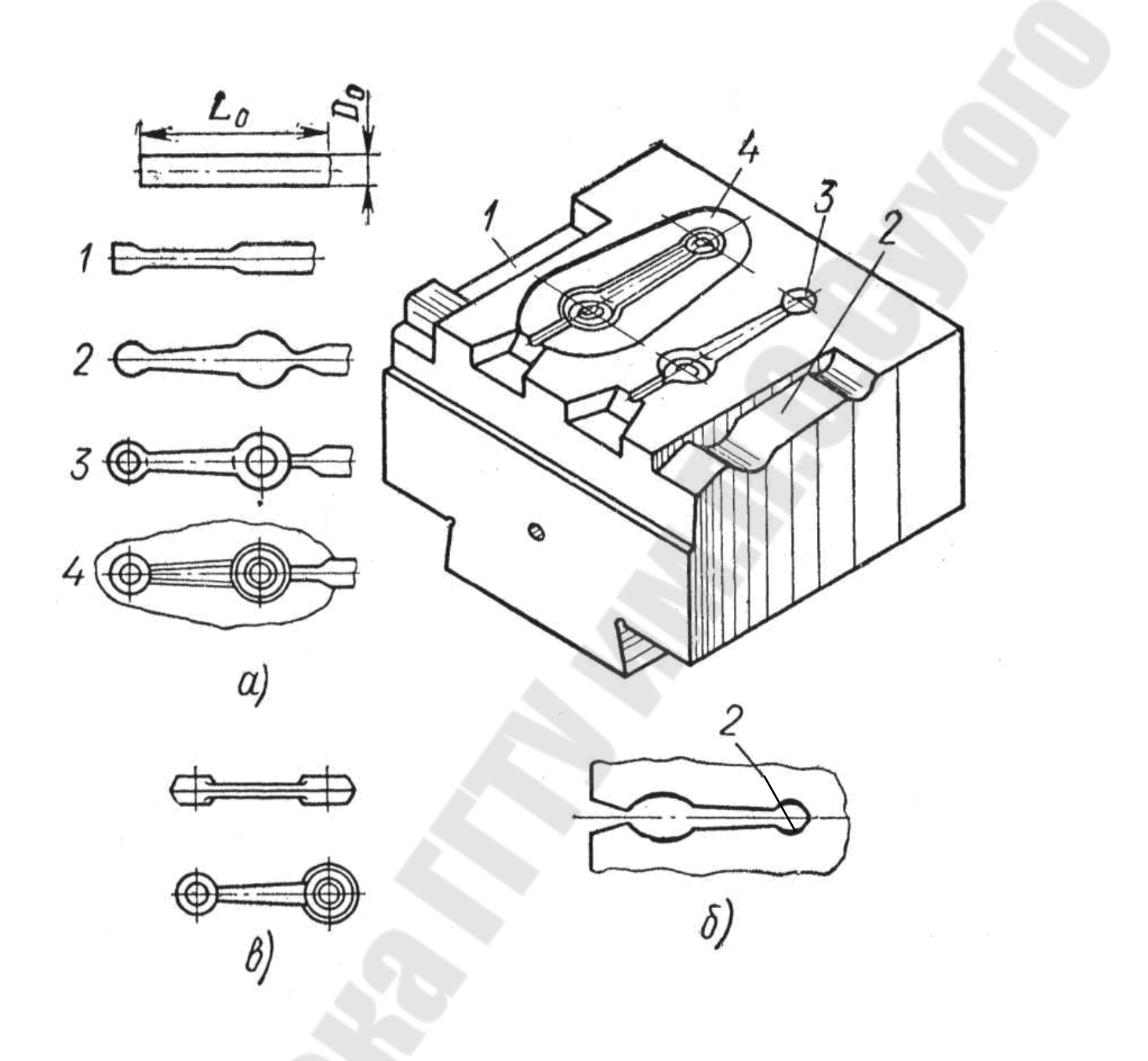

Рис. 1 – Многоручьевой штамп для открытой штамповки поковки для шатуна: а) изменения исходной заготовки в ручьях; б) вид сбоку на подкатной ручей; в) поковка шатуна.

### **1. Основные термины, определения и методические указания.**

Поковка – это заготовка, полученная путем применения одного из методов обработки металла давлением (ОМД).

Штампованная поковка – поковка, полученная в штампе.

Штамп (см. рис.1) – специальный инструмент, используемый для изготовления достаточно большого количества поковок (при массовом или серийном выпуске изделий) путем деформирования исходной заготовки (ИЗ) рабочей поверхностью, специально изготовленной для конкретной поковки.

Различают штампы для листовой и объемной штамповки. Листовой штамповкой изготавливают плоские и пространственные листоштампованные заготовки (штамповки) с толщиной основных элементов, мало отличающимися от толщины ИЗ (листа, полосы). Штампы для листовой штамповки обычно состоят из неподвижной матрицы и подвижного пуансона (см. [1, с. 151…175] [2, с. 4…78]).

Объемной штамповкой получают поковки из сортового проката или предварительно подготовленных ИЗ, которые могут быть простыми (мерные заготовки из сортового проката) или фасонными (с переменным сечением, полученным литьем, ковкой, обработкой резанием и т.д.), при заполнении рабочей полости штампа основным металлом, приобретающим форму и размеры этой полости.

Основной металл – металл ИЗ.

Штампы для объемной штамповки могут быть открытыми (дающую поковку с облоем - заусенцем) и закрытыми (безоблойная штамповка) (см. [1, с. 120…125]).

Наиболее производительная и распространенная штамповка на молотах в открытых штампах.

Проектирование поковки выполняют с использованием рабочего чертежа (эскиза) детали, которая будет получена из поковки последующей механической обработкой на металлорежущем оборудовании, в такой последовательности:

1. Определение исходных данных для проектирования поковки таких, как штамповочное оборудование, поверхность разъема, вид штампа, способ нагрева ИЗ, химический состав основного материала, масса детали (равная произведению объема детали на плотность).

2. Выделение исходных данных для определения припусков, допусков и напусков на поверхностях поковки таких как: предполагаемая масса поковки, класс точности, степень сложности, конфигурация поверхности разъема, исходный индекс (см.[3, табл.1,2]).

3. Определение припусков, допусков, напусков (см. [3, п. 4…6]).

4. Определение размеров поковки, допусков и технических требований (см. [3, приложение 6]).

5. Определение переходов штамповки (см. [5, с. 155…172]).

6. Определение размеров исходной заготовки (см.[5,с. 172-177]).

При выполнении пунктов 2…4 кроме таблиц из [3] можно пользоваться нормативными данными, приведенными на рис.4, и из таблиц 2…8, которые по содержанию и нумерации совпадают с таблицами [3].

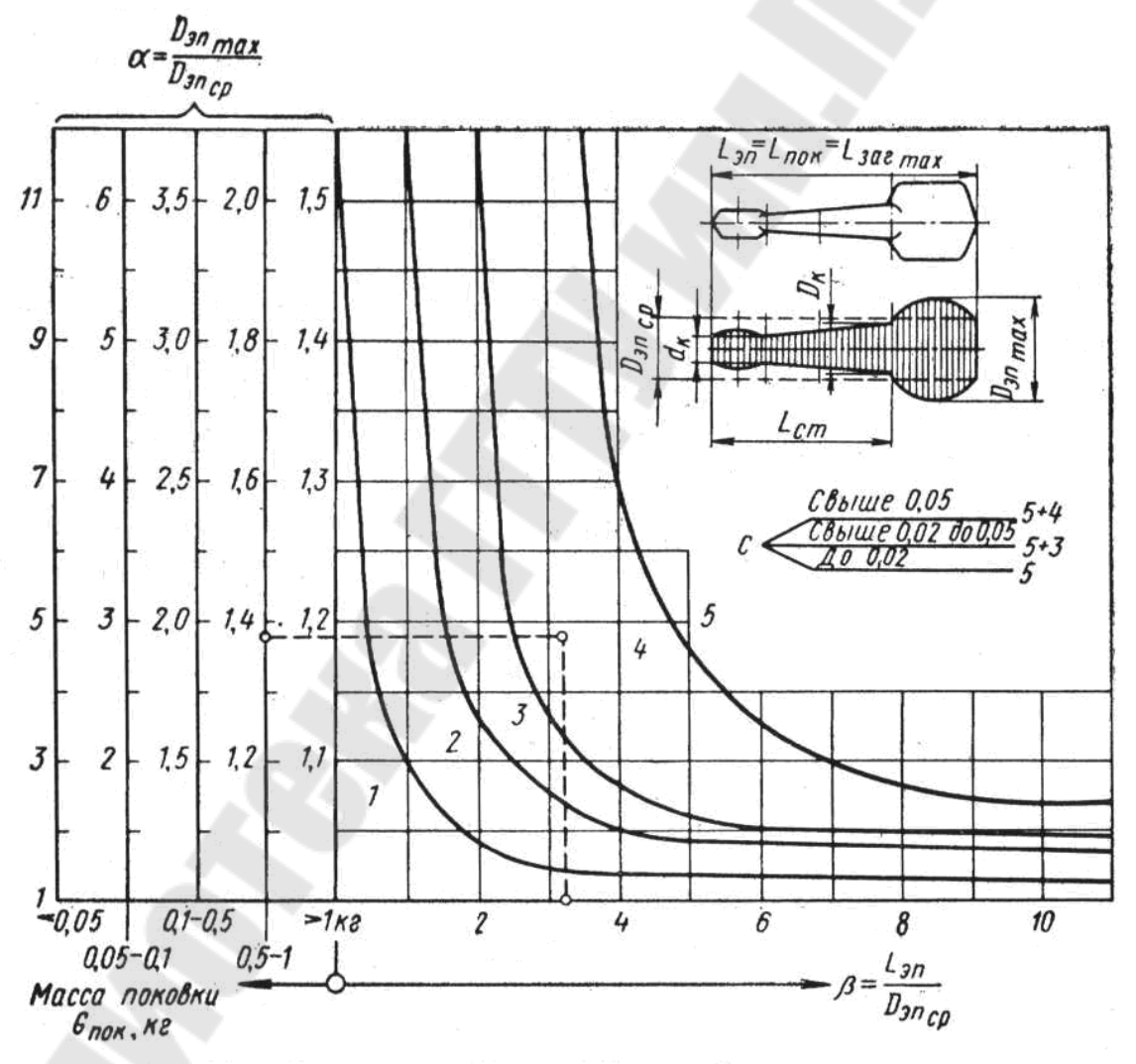

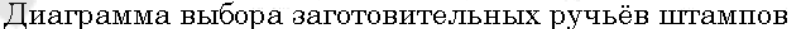

 $1 - 6$ ез подготовительных ручьев;  $2 - c$  пережимным;  $3 - c$  подкатным откры-<br>тым;  $4 - c$  подкатным закрытым;  $5 - c$  протяжным и комбинацией подкатного и<br>протяжного (по А. В. Ребельскому)

Рис. 2 – Диаграмма Ребельского

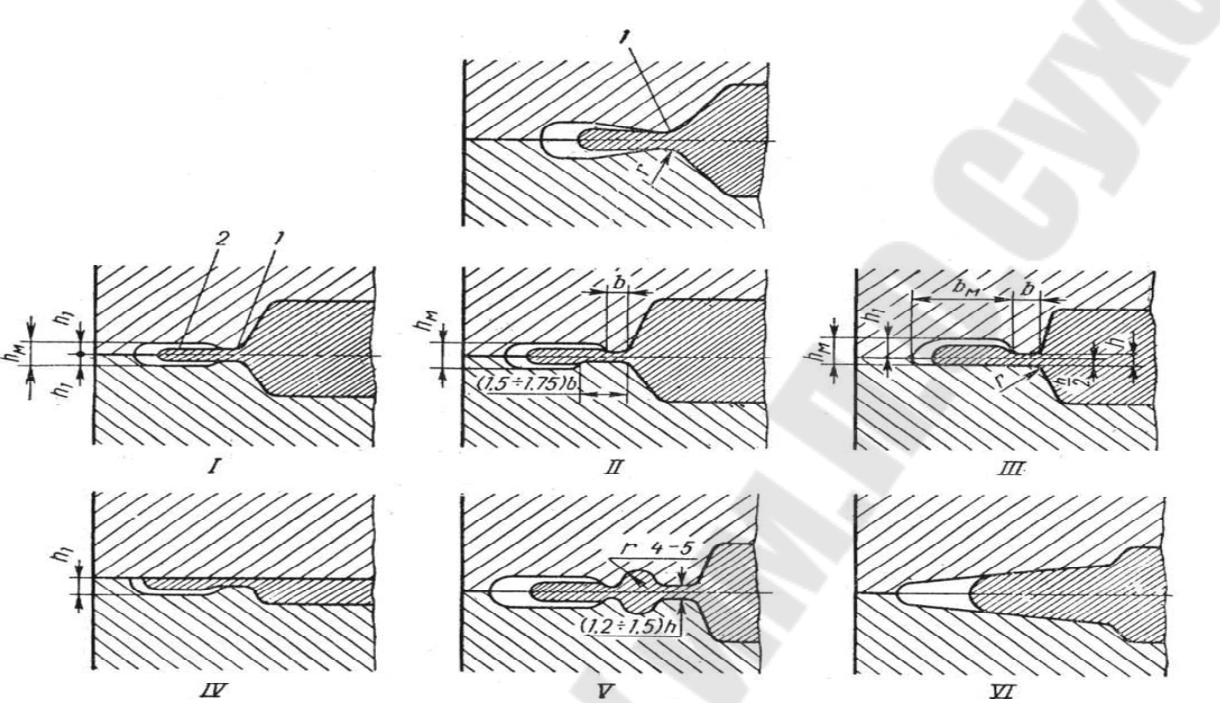

Рис. 3 – Формы канавок для заусенцев у молотовых штампов

*1* – мостик; *2* – магазинная часть заусенца; *r* – радиус перехода от поковки к заусенцу; *в* – ширина мостика; *h* – толщина заусенца по мостику

|  | Размеры канавок для заусенцев |
|--|-------------------------------|

### Таблица 1

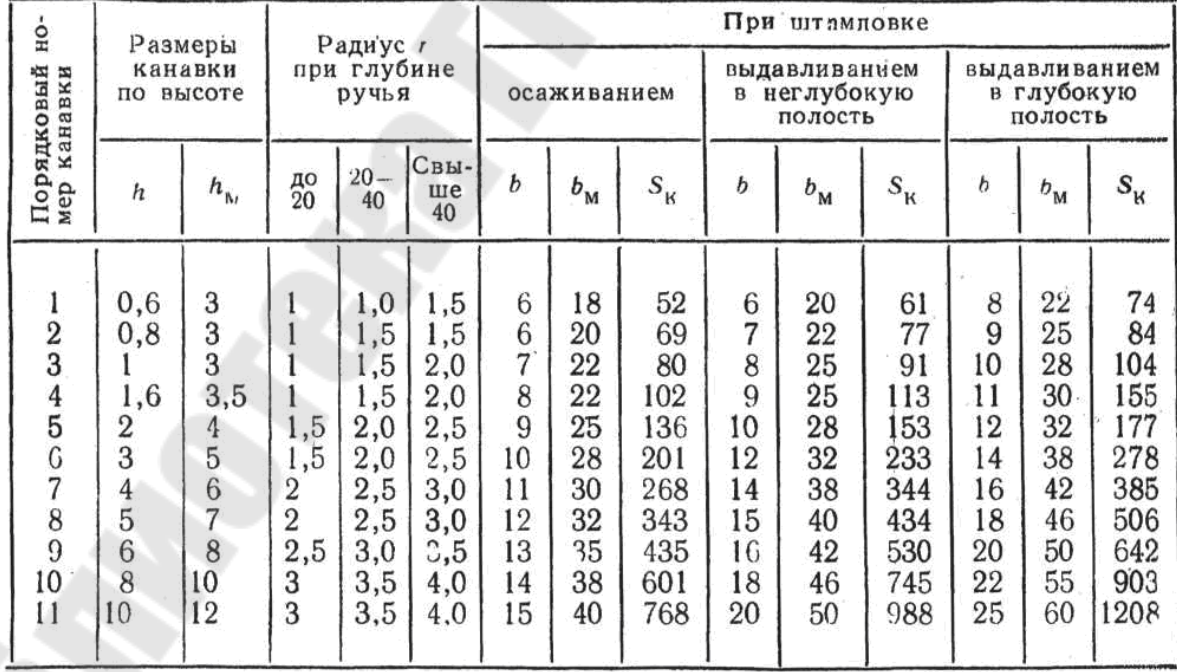

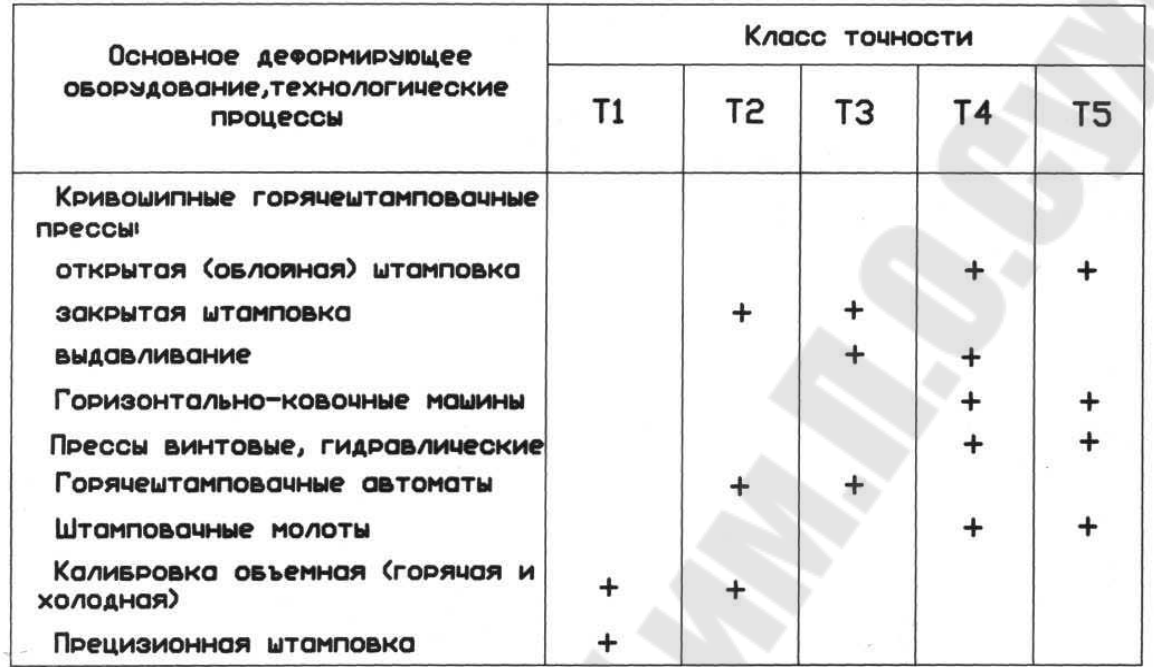

## Вывор класса точности поковок

Приложение 2

## Степень сложности поковок

Степень сложности определяют пытем вычисления отношения массы (объема) Сп поковки к массе (объему) Сф геометрической фигуры, в которую вписывается форма поковки. Геометрическая фигура может Быть шаром, параллелепипедом, цилиндром с перпендикулярными к его оси торцами или прямоя правильноя призмоя.

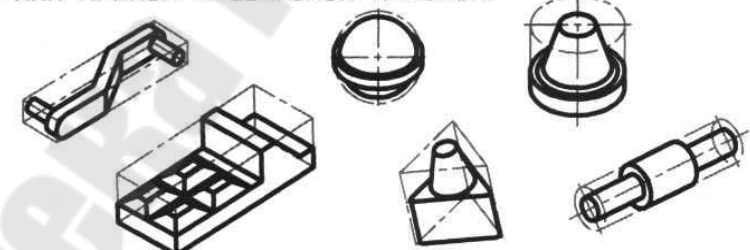

При вычислении отношения Gn/G® принимают ту из геометрических фигур, масса (объем) котороя наименьшие.<br>При определении размеров описывающея поковку геометрическоя

ФИГУРЫ ДОПУСКОЕТСЯ ИСХОДИТЬ ИЗ УВЕЛИЧЕНИЯ В 1,05 РОЗО ГОБОРИТНЫХ линейных размеров детали, определяющих положение ее обработанных поверхностей.

Степеням сложности поковок соответствуют следующие численные значения отношения Gn/Gor

 $C1 - CB. 0,63$ С2- св. 0.32 до 0,63 включ.<br>С3- св. 0,16 до 0,32 »  $C4-$ AO 0.16

Рис. 4 – Информация из ГОСТ 7505-89 для определения класса точности и степени сложности поковки

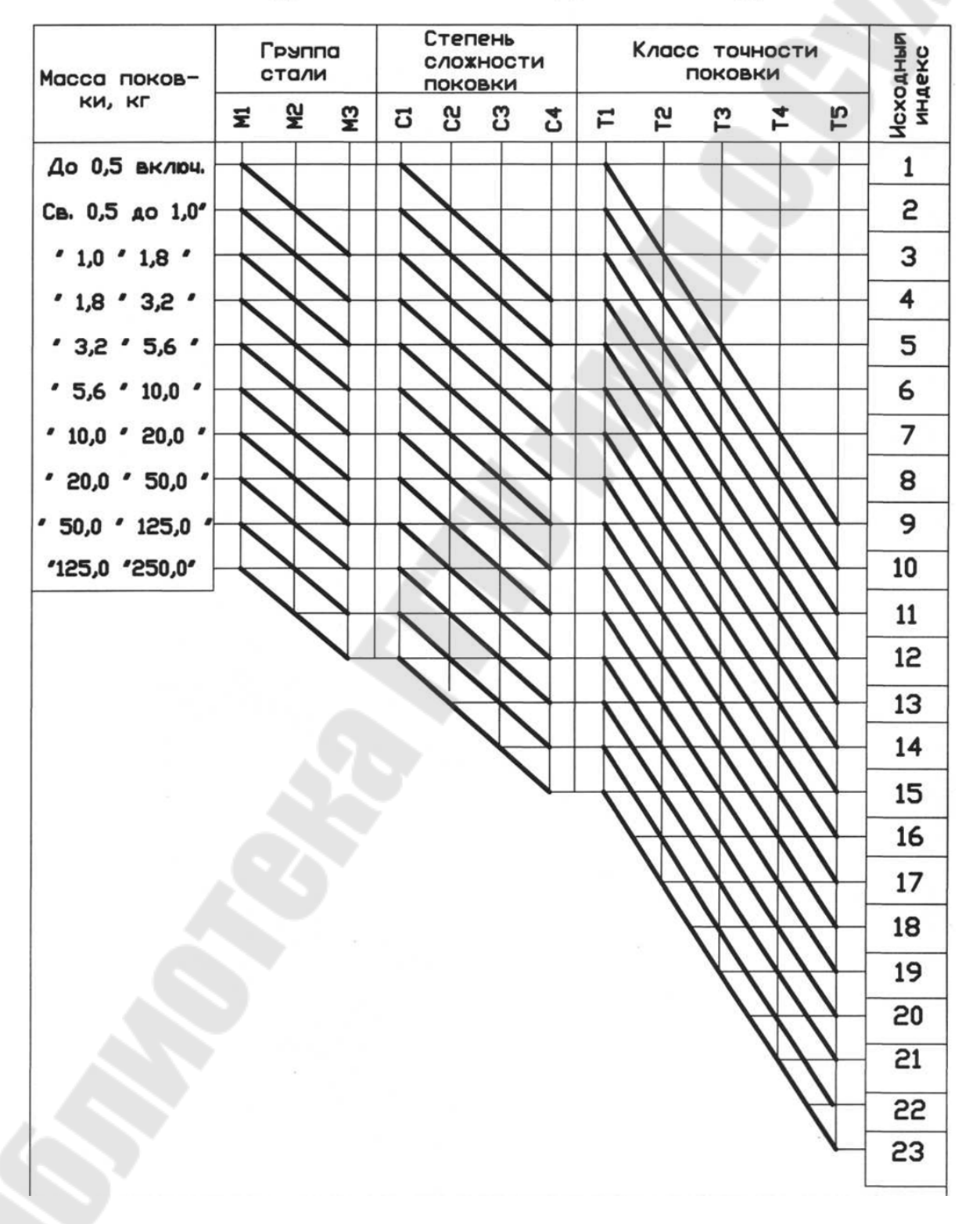

## Определение исходного индекса

ო Габлица

 $\overline{c}$ ,0 2,2 2,5 2,7 3,0 1,25 3,3 3,8 5,6 6,8 7,5 3,5  $4,1$ 4,7 6,2  $8,1$ 8,7  $5.1$  $\geq$ I I 1 I 1600-2500 7,9 2,5 2,7  $\overline{1}$ Ī  $2.0$ 2,3 3,0 3,5  $4,3$  $7,4$  $290$  $\overline{\phantom{a}}$ I  $1,8$  $3,2$  $3,8$ 4,7  $5.1$ 5,7 6,2 6,8  $\frac{100}{20}$  $1,7$ 2,2 2,6 6,2  $1,5$ 1,9  $2,0$  $2,4$  $3,4$  $3,7$  $4,1$ 4,5 4,9 5,4 5,8  $\mathbf{I}$ I  $\overline{\phantom{a}}$ 2,8 3,0 1 I ξ  $\overline{c}$ ,0 2,2 2,5 6,2 7,5  $1,8$  $1,9$  $\overline{c}$ .7 3,8 4,7 6,8 8,1 1,25 3,0 3,3 3,5  $4,1$  $5,1$ 5,6 I I I  $\geq$ I 1000-1600 2,5 4,3  $7,4$  $1.7$ 2,0 2,3 3,0  $3<sup>2</sup>$ 3,5  $3,8$  $1,6$  $1,8$ 2,7 6,8 Основные припуски на механическую обработку (на сторону),  $29$ I 4,7  $5,1$ 5,7  $6,2$ I I I  $\frac{100}{125}$ 2,2  $2,4$  $1,9$  $2,0$  $\frac{8}{3}$  $3,4$  $3,7$ 4,5 5,4 5,8  $\overline{\phantom{a}}$  $1,3$  $1,4$  $1,5$  $1,7$  $2.8$  $3,0$ 4,9  $\mathsf{I}$ I I  $4,1$ 7,5 1,9  $2,0$ 2,2 2,5  $3,3$  $3,8$ 4,7 5,6  $1,5$  $1,8$  $2.7$ 3,0 3,5  $4,1$ 6,2 6,8 1,25  $\overline{\phantom{a}}$  $1.4$  $1,6$ I  $5.1$  $\geq$ 250 630-1000  $3,8$  $1,3$ 2,5  $4,3$  $2.9$  $1,4$  $1,5$  $1,6$  $\overline{c}$ ,0 2,3 2,7  $3,0$ 3,5  $\overline{\phantom{a}}$  $1,7$  $1,8$ 4,7 6,2 6,8 I  $3,2$  $5.1$ 5,7 GB.  $rac{8}{20}$  $1,5$ 2,2  $\overline{2,4}$  $2,6$ 2,8  $3,4$ 3,7 4,5 4,9 5,4  $1,0$  $1.1\,$  $1,4$  $1,7$  $1,9$  $2.0$  $1,2$  $1,3$  $3,0$  $4,1$ I 1 6,8 1,25 2,2 2,5 3,5  $3,8$  $1,2$  $1,6$ 2,0 3,0 3,3 4,7 5,6 6,2  $\overline{ }$  $1.1\,$  $1,4$  $1,5$  $1.8$ 1,9 2,7  $4,1$  $51$ 1 высота детали  $400 - 630$  $160 - 250$ 4,3  $1.0\,$  $1,3$  $1,5$  $1,6$  $1,8$  $2,0$ 2,3  $rac{25}{20}$  $3,0$  $3,2$  $3,5$  $3,8$ 4,7 5,7 6,2  $292$  $1.1\,$  $1,4$  $1,7$  $5.1$ I  $\frac{1}{2}$ 2,8  $\frac{2}{3}$  $2,4$ 2,6 4,9  $0,8$  $0,9$  $\overline{0}$  $1,4$  $1,5$  $1,9$  $2.0$  $3,0$  $3,4$  $3,7$  $4,1$ 4,5  $1,3$  $1,7$ I  $1,1$  $1,2$ глувина и  $2,0$ 2,5  $3,0$  $3,3$ 3,5 3,8  $\overline{c}$ ,0 6,2  $1,6$  $\overline{c}$ ,25  $0,9$  $1,0$  $1,2$  $1,5$  $1.8$ 1,9  $4,1$ 4,7 5,6  $1.1\,$  $1,4$ 5,1  $250 - 400$  $\geq$  $100 - 160$  $0,8$ 2,5 4,3  $0,9$ 2,3  $2.7$ 3,8  $1,4$  $1,6$  $1,8$  $2.0$  $3,0$  $3,2$ 3,5 5,7  $1,0$  $1.1\,$  $1,3$  $1,5$  $1.7$ 4,7  $5.1$  $2.9$ детали  $\frac{100}{12.5}$  $1,9$  $2,4$ 2,6 2,8  $4,5$ ANOMETP,  $1,5$ 22 0,6  $0,9$  $1.7$ 2,0  $3,0$  $3,4$ 3,7  $0,7$  $0,8$  $1,0$  $1.1$ 1,3  $1,4$  $4,1$  $1,2$ 5,6  $0,9$ 1,25 0,9  $1.0\,$  $1.1\,$  $1,2$  $1,4$  $1,8$  $1,9$ 2,2  $3,3$ 3,5 3,8  $1,5$  $1,6$  $2.0$ 2,5  $2,7$  $3,0$  $4,1$ 4,7  $5,1$  $\geq$ **Толщина** Длина, ширина,  $63 - 100$ 160-250  $0,9$  $0,8$  $0,8$  $1,0$ 2,0  $2.7$  $5,1$  $220$  $1.1\,$  $1,3$  $1,4$  $1,5$  $3'1$  $1.7$  $\frac{1}{2}$ 2,3 2,5 3,0  $3.2$ 3,5  $3,8$ 4,3 4,7  $\frac{100}{12.5}$  $2,4$  $0,6$ 2,2 2,6 2.8 0,6  $0,8$  $0,9$  $1,0$  $1.1$  $1,2$  $1,3$  $1,4$  $1,5$  $1,7$  $\epsilon$ ,0 3,0 3,4  $0,7$  $1,9$  $3,7$ 4,1  $2,0$  $0,7$ 1,25  $\overline{0,9}$  $0,9$  $1,0$  $1.1\,$  $1,2$  $1,4$  $1,5$  $1,6$  $1,8$  $1,9$ 2,2 2,5  $2,7$  $3,0$  $3,3$ 3,5 3,8 4,7  $5,1$  $\geq$ 4,1 100-160  $40 - 63$ 0,6  $0,8$ 0,9  $1,0$  $1.4$ 2,5  $2,7$  $3,2$ 3,5 4,7  $22$  $0,8$  $1,5$  $1.7$  $1,8$  $2.0$  $2,3$  $3,8$  $1,3$  $4,3$  $1.1\,$  $1,6$  $3,0$  $\frac{100}{12.5}$  $3,7$  $0,5$  $0,6$  $0,6$  $0,7$  $0,8$  $0,9$  $1.3$  $1,4$  $\frac{5}{2}$ 1,9  $2,0$ 2,2  $2,4$ 2,6  $2,8$  $3,0$  $3,4$  $1,0$  $1.1\,$  $1,2$  $1,7$  $1,25$  $0,7$ <br> $0,7$  $0,9$  $^{0,9}$  $\frac{8}{1}$  $1,9$  $2.0$ 2,2 2,5 2,7 3,0 3,3 3,5 4,7  $4,1$  $1,2$  $1,5$  $1,6$  $3,8$  $\geq$  $1,0$  $\mathbb{L}1$  $1,4$  $25 - 40$  $40 - 100$  $0,6$  $0,6$  $0,8$  $0,8$  $0,9$  $1,0$  $1.3$  $1,4$  $\overline{c}$ .0 2,3 2,5 3,0  $3,2$ 3,5 3,8 4,3  $2.9$  $1,5$ 2.7  $\overline{11}$  $1,6$  $1,8$  $1.7$  $rac{6}{20}$  $0,5$ 0,6 0,6  $0,7$  $0,8$  $0,9$  $1,0$  $1,2$  $1,3$  $1,4$  $1,5$  $1.7$  $1,9$  $2,0$ 2,2  $2.4$ 2,6  $3,4$  $0,4$  $\ensuremath{\mathop{\mathbb{I}}\nolimits}$ 2,8  $3,0$  $1,4$  $1,5$ 2,0 22 2,5  $25$  $0,9$  $0,9$  $1,2$  $0,7$ 0,7  $1.1\,$  $1,6$  $1,8$  $1,9$  $5<sub>7</sub>$  $3,0$  $3,3$ 3,5 3,8  $4,1$  $0,7$  $1.0$  $\geq$ 25  $40$ 0,6  $0,6$  $0,6$  $0,8$  $0,8$  $0,9$  $1,0$  $1,3$  $1,4$  $1,5$  $1,6$  $1,7$  $1,8$ 2,0 2,3 2,5 2,7  $3,0$ 3,5 3,8  $1.1\,$ 3,2  $2.5$  $\overline{a}$  $\overline{a}$  $rac{1}{2}$  $0,4$  $0,4$ 0,5 0,6  $0,8$  $0,9$  $1,0$  $1,2$  $1,5$  $1,7$ 1,9  $2,0$ 2.S  $2.4$ 2,6 2,8 3,0  $1,3$  $1,4$  $0,6$  $0,7$  $1.1$ Исходный индекс  $\omega$  $\Xi$  $\overline{a}$ 22  $\overline{10}$  $\overline{13}$  $14$  $15$  $16$  $\overline{18}$  $19$  $\infty$ 4 <sub>5</sub>  $\circ$  $\overline{r}$  $\infty$  $\sigma$  $17$ **SC**  $\overline{c}$ 

 $10,0$ 

 $9,1$ 

 $7,1$ 

8,7

7,9

6,2

 $8,1$ 

 $7.4$ 

5,8

7,5

6,8

5,4

6,8

 $6,2.$ 

4,9

6,2

5,7

 $4,5$ 

 $5,6$ 

 $5,1$ 

 $4,1$ 

 $5.1$ 

4,7

 $3.7$ 

4,7

4,3

 $3,4$ 

23

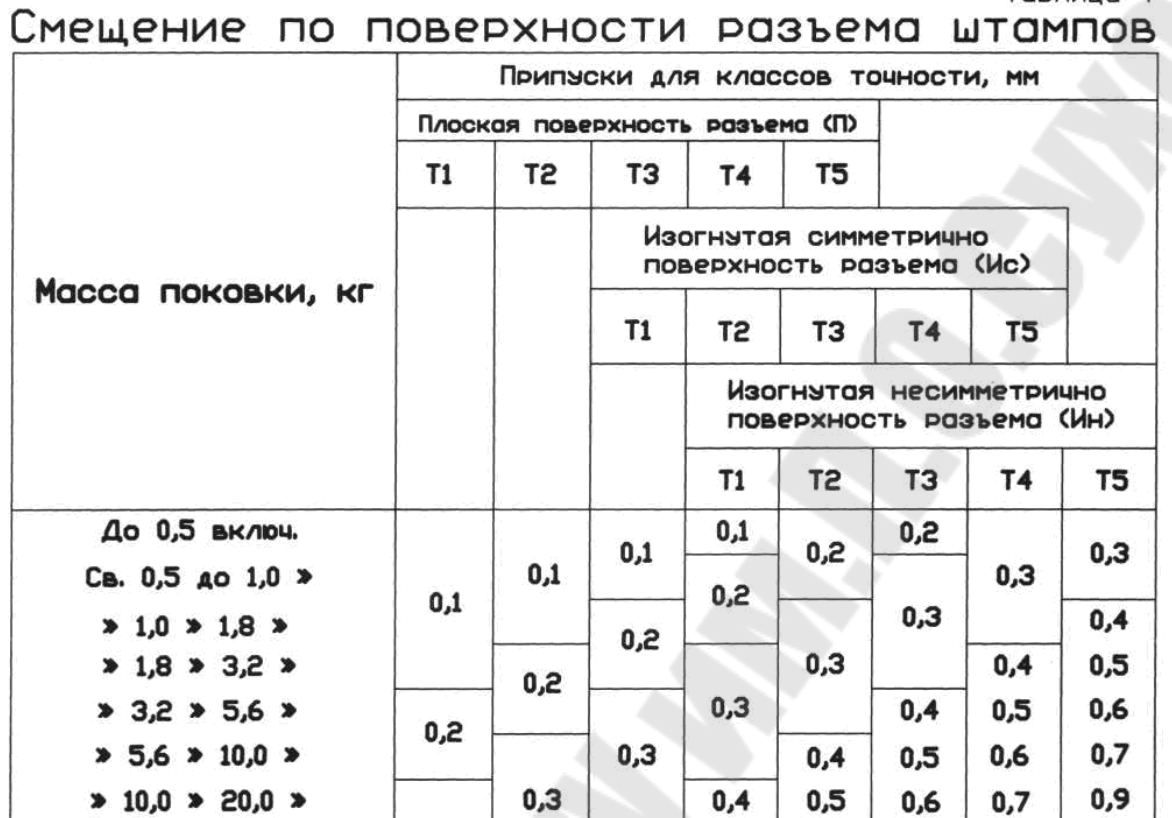

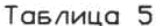

 $1,2$ 

 $1,6$ 

0,5

0,9

 $1,2$ 

 $1,6$ 

 $0,7$ 

0,9

 $1,2$ 

0.6

 $0,7$ 

 $0,9$ 

Изогнутость и отклонения от плоскостности и прямолинеяности в мм

 $0,4$ 

 $0,5$ 

 $0,5$ 

0,6

 $0,7$ 

 $0,4$ 

 $0,5$ 

 $0,6$ 

 $0,3$ 

 $0,4$ 

 $> 20,0$   $> 50,0$   $>$ 

 $* 50,0 * 125,0 *$ 

 $\ge 125,0 \ge 250,0 \ge$ 

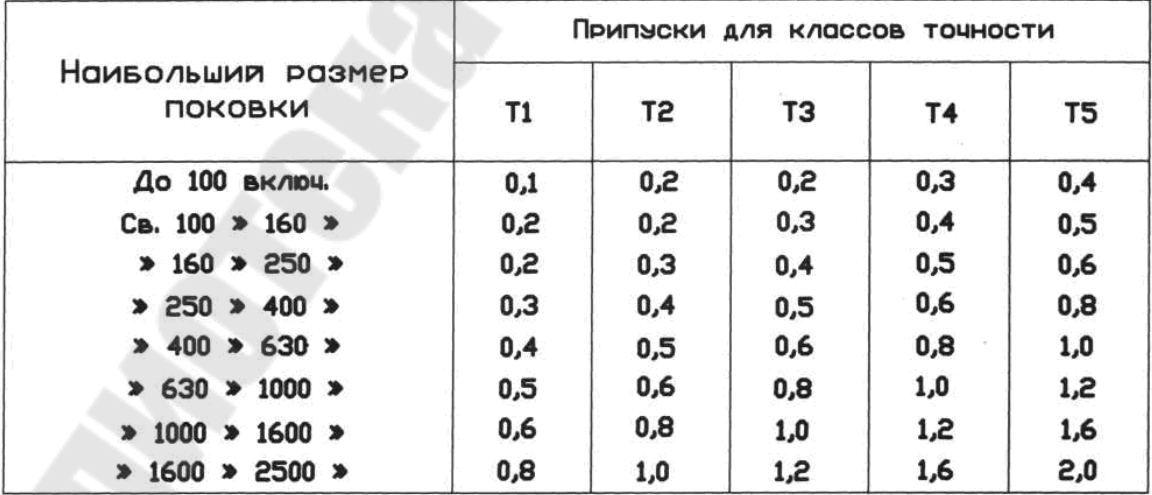

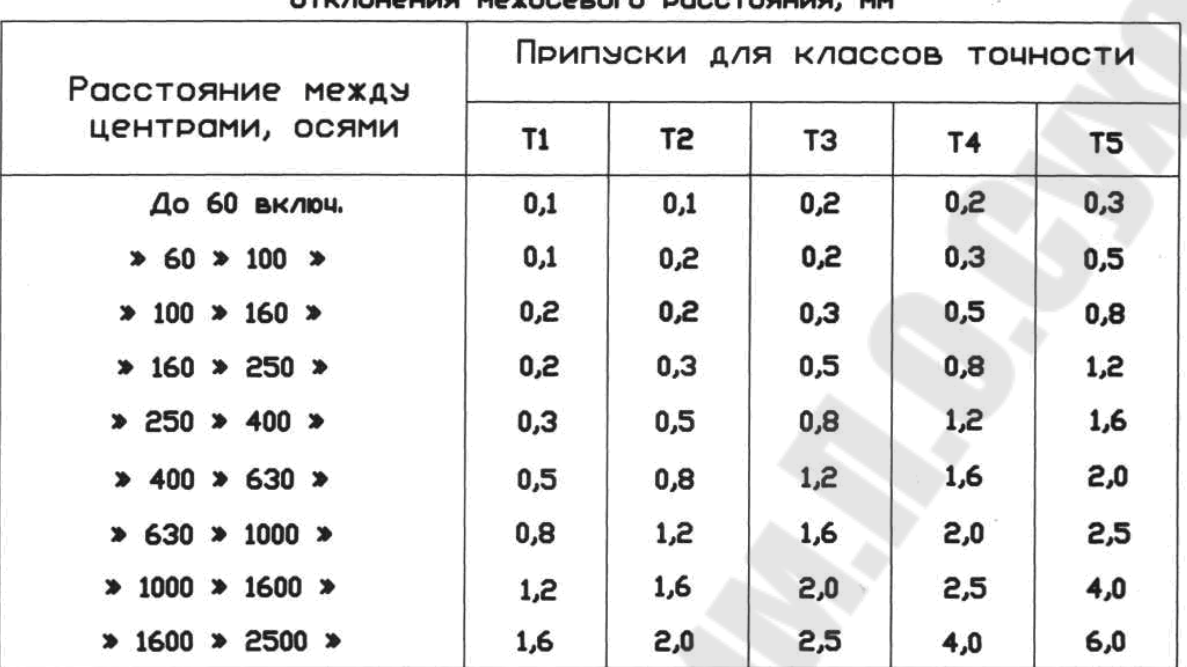

Тавлица 7

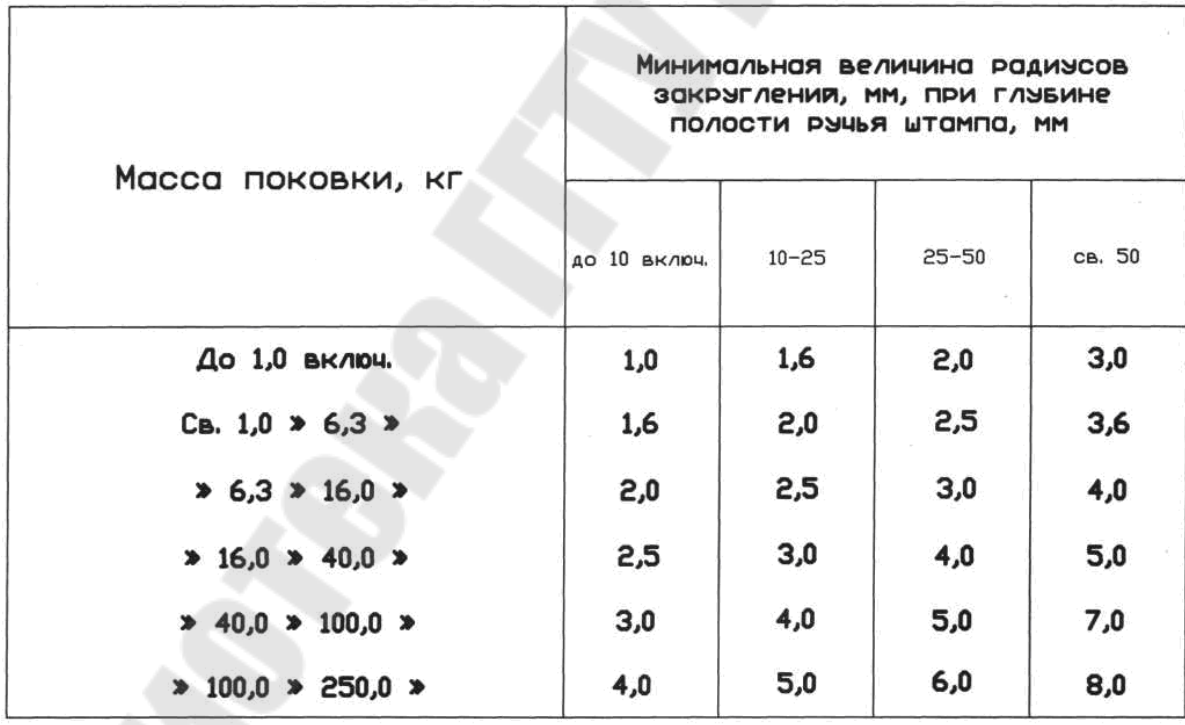

Допуски и допускаемые отклонения размеров поковок, мм

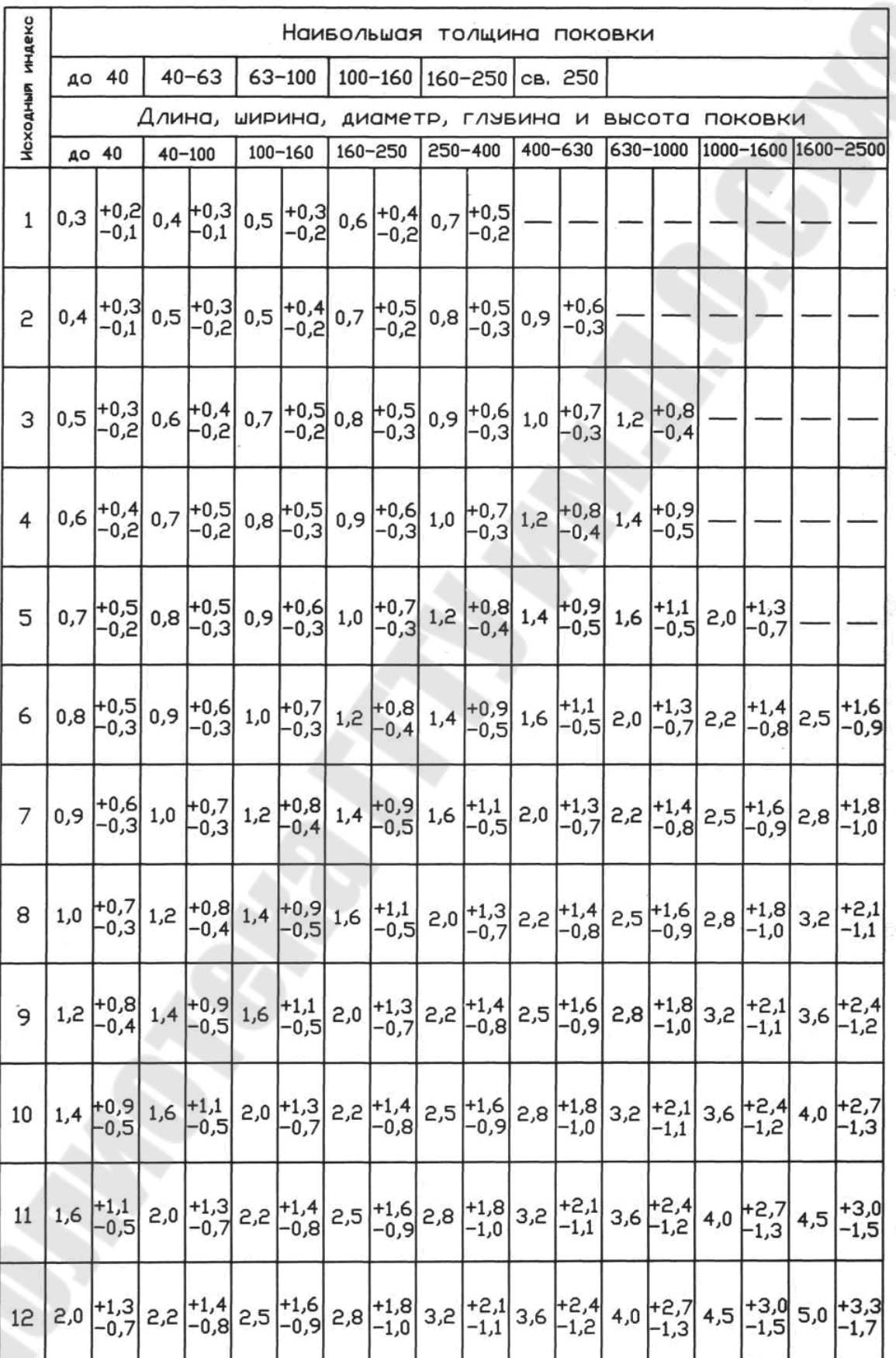

Продолжение тавл. 8

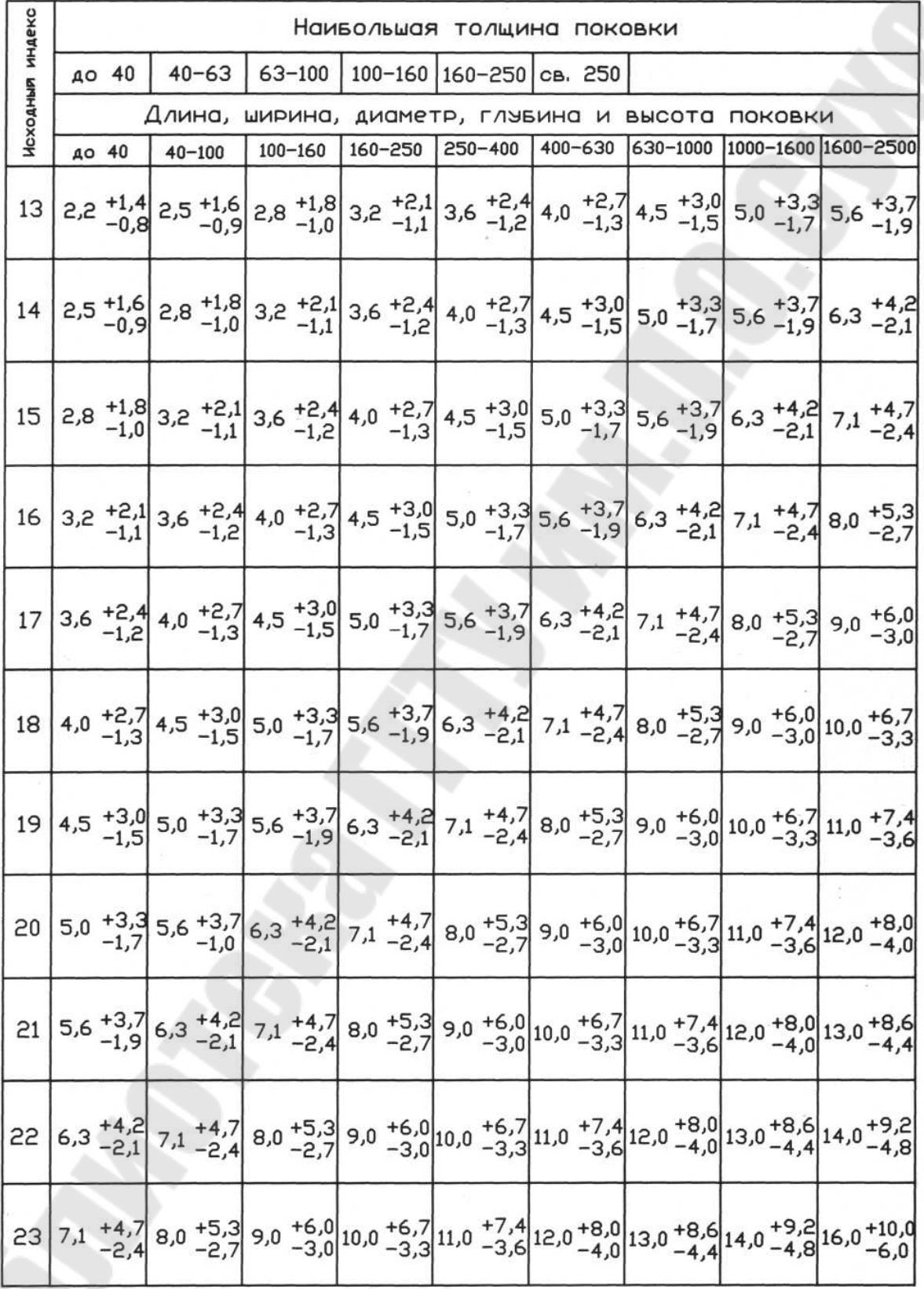

При выполнении пункта 5 следует использовать информацию, данную на рис.2, рис.3 и в таблице 1.

 $\overline{\mathcal{L}}$ 

## 2. Пример проектирования поковки

Опора (рис. $5$ )

Исходные данные для проектирования: штамповочное оборудование - паровоздушный молот; нагрев заготовки - индукционный.

1. Исходные данные по детали.

1.1. Материал – сталь 20ХН4ФА (по ГОСТ 4543)

 $0,17...$  0,24%C; 0,25 ... 0,55% Mn; 0,7 ... 1,1% Cr;

3,75...4,25% Ni; 0,15 ... 0,30% V.

1.2. Масса детали  $(m_{\rho})$  определяется по ее объему  $(V_{\rho})$  и плотности материала ( $\rho$ ):

$$
m_{\partial} = V_{\partial} \cdot \rho
$$

По ГОСТ 4543 для стали 20ХН4ФА примем<br>  $\rho = 7.8 \frac{T}{M^3} = 7.8 \frac{k^2}{\omega M^3} = 7.8 \frac{k^2}{\omega M^3} = 7.8 \frac{k^2}{\omega M^3}$ . Объем детали определяем по размерам рабочего чертежа или эскиза (см. рис.6) суммированием объемов отдельных элементов, представляющих собой элементарные геометрические фигуры (цилиндры, призмы, конусы и т.д.) с использованием формул объемов и площадей из справочников, например [4]. Объемы некоторых сложных элементов можно определять приблизительно, заменяя криволинейные сечения и поверхности равновеликими элементарными фигурами (треугольники, трапеции), для которых определение площади не представляет трудности. В этих случаях также следует прибегать к графическому определению неизвестных параметров в расчетных формулах (с помощью измерительных инструментов и графических построений).

В представленной детали выделено 20 элементов, сложение или вычитание объемов которых позволит определить ее объем (см. рис.6). Например:

 $V_1 = \frac{\pi}{3} \cdot H(R^2 + r^2 + R \cdot r)$  - объем усеченного конуса с левого

торца детали на участке фаски 5×45°;

 $V_2 = \pi \cdot R^2 \cdot l$  - объем цилиндра на участке хвостовика Ø38 на длине 60.

Для  $V_7$ ,  $V_{11}$ ,  $V_{12}$ ,  $V_{13}$ ,  $V_{15}$ , ...,  $V_{19}$  применены формулы для равновеликих объемов, а элемент  $V_{20}$  исключен, как малозначимый.

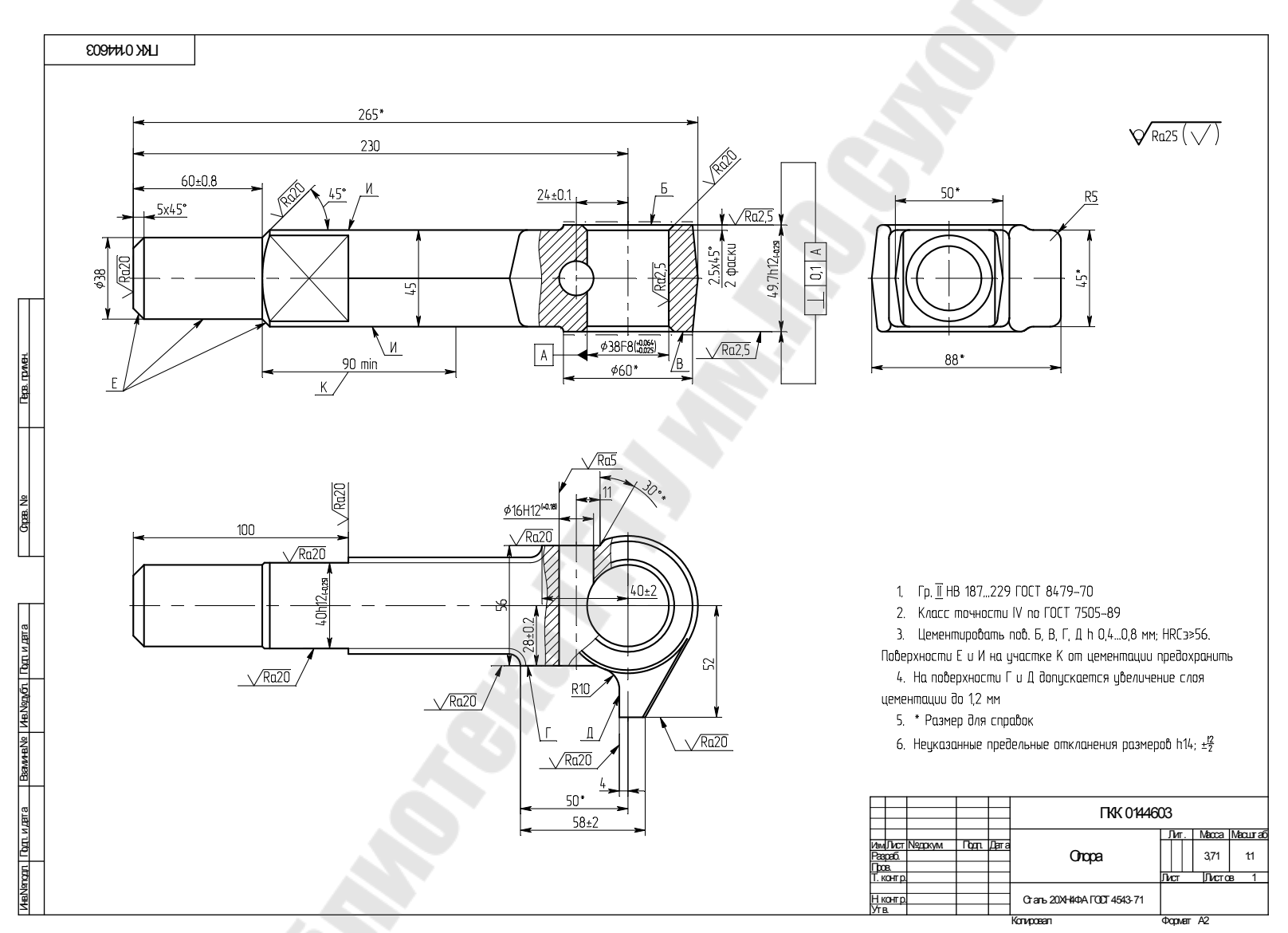

Рис. 5 Чертеж детали

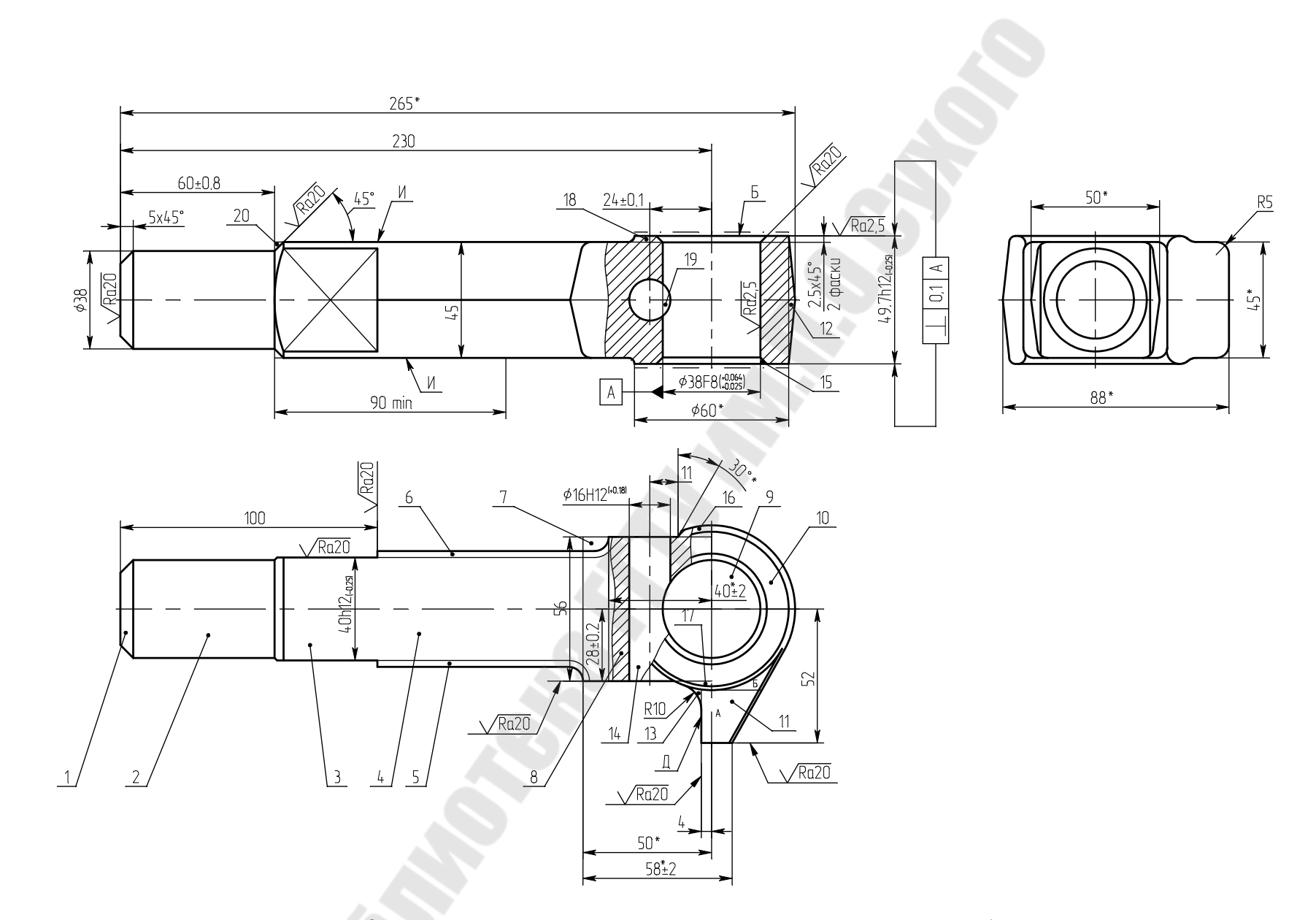

Рис. 6 Деление детали на элементы для определения объема

17

$$
V_0 = V_1 + V_2 + V_3 + V_4 + V_5 + V_6 - V_7 + V_8 - V_9 + V_{10} + V_{11} + V_{12} + V_{13} - V_{14} - 2 \cdot V_{15} + V_{16} + V_{17} + 2 \cdot V_{18} + V_{19} - V_{20}
$$
  
\n
$$
V_1 = \frac{\pi}{3} \cdot 5(19^2 + 19 \cdot 16,5 + 16,5^2) = 4957,17 \text{ }\mu\text{m}^3 \approx 4,96 \text{ }\text{cm}^3
$$
  
\n
$$
V_2 = \pi \cdot 19^2 \cdot 55 = 62376 \text{ }\mu\text{m}^3 = 62,38 \text{ }\text{cm}^3
$$
  
\n
$$
V_3 = 40 \cdot 45 \cdot 40 = 72000 \text{ }\mu\text{m}^3 = 72 \text{ }\text{cm}^3
$$
  
\n
$$
V_{30} = 40 \cdot 45 \cdot 40 = 72000 \text{ }\mu\text{m}^3 = 72 \text{ }\text{cm}^3
$$
  
\n
$$
V_{30} = \frac{40 \cdot 45 \cdot 40}{2} = 2,763 ;
$$
  
\n
$$
l_{30} = 230 - 100 - 50 = 80 ;
$$
  
\n
$$
l_5 = 230 - 100 - 50 = 80 ;
$$
  
\n
$$
l_6 = \frac{1}{2} \cdot 2,763 \cdot 45 \cdot 90 = 5595,1 \text{ }\mu\text{m}^3 = 4,97 \text{ }\text{cm}^3
$$
  
\n
$$
V_6 = \frac{1}{2} \cdot 2,763 \cdot 45 \cdot 90 = 5595,1 \text{ }\mu\text{m}^3 = 5,6 \text{ }\text{cm}^3
$$
  
\n
$$
V_7 = \frac{(3 + 2,763) \cdot 10 \cdot 45 = 2593,35 \text{ }\mu\text{m}^3 \approx 2,6 \text{ }\text{cm}^3
$$
  
\n
$$
V_8 = 56 \cdot
$$

$$
V_{18} \approx \frac{\pi}{3} \cdot 2,35 \cdot (30^2 + 32^2 + 30 \cdot 32) = 7097,28 \text{ mm}^3 \approx 7,1 \text{ cm}^3
$$
  
\n
$$
V_{19} \approx \frac{53 \cdot 6 \cdot 11}{2 \cdot 3} \cdot 4 = 132 \text{ mm}^3 \approx 0,13 \text{ cm}^3
$$
  
\n
$$
V_0 = 4,96 + 62,38 + 72 + 4,97 + 5,6 + 160,11 - 2,6 + 126 - 56,37 + 70,26 + 16,7 +
$$
  
\n
$$
+ 6,04 + 0,34 - 11,26 - 2 \cdot 0,4 + 0,59 + 0,59 + 2 \cdot 7,1 + 0,13 = 473,84 \text{ cm}^3
$$

 $m_{\rho} = V_{\rho} \cdot \rho = 473.84 \cdot 7.8 = 3696 \cdot \approx 3.7 \text{ kg}$ 

2. Исходные данные для определения припусков, допусков и напусков.

2.1. Масса поковки (расчетная) определяется по [3, с.8]

$$
A_{\Pi} = K_p \cdot m_\partial
$$

 $K_p = 1.3$  - расчетный коэффициент [3, табл.20]

$$
M_{\Pi} = 1.3 \cdot 3.7 = 4.81
$$
  $\text{KT}$ 

2.2. По [3, табл.19] определяем: класс точности Т4 (см. рис.4, табл.19)

2.3. Материал – сталь 20ХН4ФА средняя масса  $C0,2\%$ , 0.9% Ст; 4% Ni; 0,225% V; 0,4% Mn. Суммарная массовая доля легирующих элементов больше 5% (0,9+4+0,225+0,4=5,525).

Группа стали - МЗ.

2.4. Для определения степени сложности определим массу фигуры, в которую вписывается поковка (рис.4, приложение 2)

$$
V_{\phi} = 1.05^3 \cdot 265 \cdot 88 \cdot 49.7 = 1341692,006 \, \text{nm}^3 = 1.34169 \, \text{nm}^3
$$

 $M_{\phi} = V_{\phi} \cdot \rho = 1,34169 \cdot 7,8 = 10,465$  kr.

 $\frac{M_{\Pi}}{M_{\phi}} = \frac{4,81}{10,465} = 0,46$ 

Степень сложности С2, т.к. по приложению 2 [3] (см. рис.4)  $0.32 < M_{\pi}/M_{\phi} \leq 0.63$ 

2.5. Конфигурация поверхности разъема штампа – П (плоская)

2.6. Исходный индекс - 14 (см. табл.2).

3. Припуски и кузнечные напуски.

3.1. Основные припуски на размеры (см. табл.3), мм:

1,7 - диаметр 38 и чистота поверхности Ra 20;

2,0 - толщина 49,7 и чистота поверхности Ra 2,5;

 $1,5$  – ширина 40h12 и чистота поверхности Ra 20;

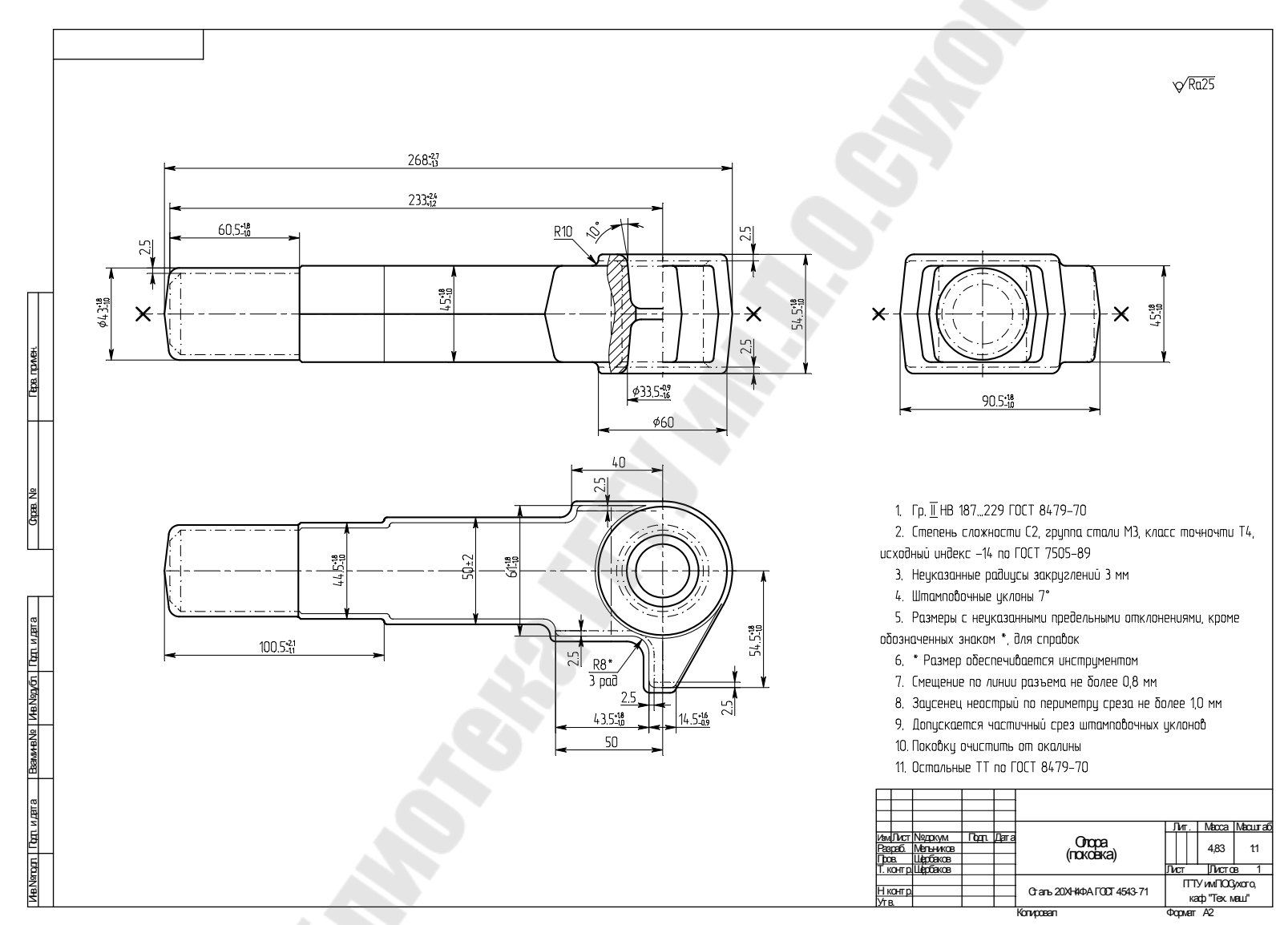

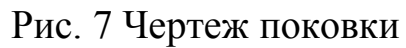

1,7 – ширина 88 и чистота поверхности Ra 20

1,7 – ширина 56 и чистота поверхности Ra 20;

1,7 – ширина 52 и чистота поверхности Ra 20;

1,8 – диаметр 38F8 и чистота поверхности Ra 2,5;

2,2 – длина 265 и чистота поверхности Ra 20;

2,0 – длина 230 и чистота поверхности Ra 20;

1,7 – длина 100 и чистота поверхности Ra 20;

1,7 – длина 60 и чистота поверхности Ra 20;

1,7 – длина (50-4) и чистота поверхности Ra 20;

1,7 – длина 12 и чистота поверхности Ra 20.

3.2. Дополнительные припуски, учитывающие:

- смещение поковки по поверхности разъема штампа – 0,3 мм (см. табл.4);

- изогнутость и отклонения от плоскостности и прямолинейности – 0,6 мм (см. табл.5);

3.3. Штамповочный уклон (см. [3, табл.18]): на наружной поверхности - 7°; на внутренней поверхности - 10°.

4. Размеры поковки и их допускаемые отклонения (см. рис.7).

4.1. Размеры поковки, мм:

диаметр 38+2(1,7+0,3+0,6)=43,2 принимается 43;

толщина 49,7+2(2,0+0,6)=54,9 принимается 54.5;

ширина 40+(1,5+0,3+0,6)·2=44,8 принимается 44,5;

ширина 88+1,7+0,3+0,6=90,6 принимается 90,5;

ширина 56+(1,7+0,3+0,6)·2=61,2 принимается 61;

ширина 52+1,7+0,3+0,6=54,6 принимается 54,5;

диаметр 38-(1,8+0,3)·2=33,8 принимается 33,5;

длина 265+2,2+0,3+0,6=268,1 принимается 268;

длина 230+2,2+0,3+0,6=233,1 принимается 233;

длина 100+(2,2+0,3+0,6)-(1,7+0,3+0,6)=100,5 принимается 100,5;

длина 60+(2,2+0,3+0,6)-(1,7+0,3+0,6)=60,5 принимается 60,5;

длина 50-4-(1,7+0,3+0,6)=43,4 принимается 43,5;

длина 12+(1,7+0,3+0,6)=14,6 принимается 14,5.

4.2. Радиус закругления наружных углов при глубине ручья  $10...25$  мм по табл.  $7 - 2.0$  мм (минимальный) принимается 3.0 мм, а радиус закругления внутренних углов 8 мм.

4.3. Допускаемые отклонения размеров (см. табл.8), мм: толщина 54,5 $^{\rm +1,8}_{\rm -1,0}$  $^{+1,8}_{-1,0}$ ; диаметр 43 $^{+1,8}_{-1,0}$  $^{+1,8}_{-1,0}$ ; толщина 45 $^{+1,8}_{-1,0}$  $^{+1,8}_{-1,0}$  (необрабатываемая); ширина 44,5 $^{+1,8}_{-1,0}$  $^{+1,8}_{-1,0}$ ; ширина 90,5 $^{+1,8}_{-1,0}$  $^{+1,8}_{-1,0}$ ; ширина  $61^{+1,8}_{-1,0}$  $^{+1,8}_{-1,0}$ ; ширина 54,5 $^{+1,8}_{-1,0}$ +1,8 ; диаметр 33,5 $^{+0,9}_{-1,6}$  $^{+0,9}_{-1,6}$ ;

длина 268 $^{+2,7}_{-1,3}$ +2,7 ; длина 233+2,4 +2,4; длина  $100,5^{+2,1}_{-1,1}$ +2,1; длина  $60,5^{+1,8}_{-1,0}$  $^{+1,8}_{-1,0}$ ; длина 43,5 $^{\rm +1,8}_{\rm -1,0}$  $^{+1,8}_{-1,0}$ ; длина  $14,\!5^{+1,6}_{-0,9}$  $^{+1,6}_{-0,9}$ .

4.4. Неуказанные предельные отклонения размеров по п.5.5 [3], назначаются симметричными равными половине полуторного допуска соответствующего размера поковки.

4.5. Допускаемая величина смещения по поверхности разъема штампа – 0,8 мм (см. [3, табл.9]).

4.6. Допускаемая величина остаточного облоя или срезанной кромки  $[3, \text{ra}5, 10] - 1,0$  мм.

4.7. Допускаемое отклонение от концентричности пробитого отверстия относительно внешнего контура поковки (см. [3, табл.12]) – 0,8 мм.

4.8. Допускаемое отклонение от плоскостности и прямолинейности – 1,2 мм (см. [3, табл.13]).

4.9. Неуказанные допуски радиусов закруглений по [3, табл. 17] для R 3±0,5 , R8±1,5 .

5. Определение расчетной заготовки.

5.1. Определение размеров заусенечной канавки.

Высота мостика h=0,015 $\sqrt{f_n}$ ,

где  $f_n$  - площадь проекции поковки на плоскость разъема в мм<sup>2</sup>.

Для поковки опоры плоскость разъема проходит по оси главного вида на рис.7 (отмечена крестиками рядом с торцами). Поэтому *f<sup>п</sup>* будет равна площади вида сверху на поковку. Разбив вид сверху на отдельные элементы, определим *f<sup>п</sup>*

$$
f_n = 43.60, 5 + 44, 5.40 + 50.80 + 61.50 + \frac{\pi}{8} \cdot 60^2 + \frac{14, 5 + 29}{2} \cdot 24, 5 \approx 13378 \text{mm}^2
$$
  
h=0,015 $\sqrt{13378} \approx 1,73 \text{mm}$ 

По табл.1 площадь сечения заусенечной канавки при штамповке осаживанием Sк=102мм<sup>2</sup> для ближайшего значения высоты мостика  $h=1.6$  MM.

Разбиваем поковку в местах заметных изменений поперечных размеров вдоль осевой линии сечениями (характерными), которых для представленной поковки получилось 21, от  $S_{1n}$  на левом торце до

 $S_{21n}$  на правом. Определяем площади этих сечений (по формулам для соответствующих элементарных геометрических фигур, или по сумме элементарных фигур, составляющих сложное криволинейное сечение) для поковки. К каждому сечению поковки  $(S_{in})$  добавляем двухстороннее сечение заусенечной канавки  $(S_{k})$ , заполненное на 80%, и определяем *i*-е сечение эпюры  $(S_i)$  по формуле

$$
S_i = S_{in} + 2 \cdot 0.8 \cdot S_{\kappa}
$$
  
\nT.r.  $S_{\kappa} = 102 \text{ mm}^2$ , to  $2 \cdot 0.8 \cdot S_{\kappa} = 163.2 \text{ mm}^2$ .  
\n $S_1 = 0 + 163.2 \approx 163 \text{ mm}^2$   
\n $S_2 = \frac{1}{4} \cdot \pi \cdot 43^2 + 163.2 \approx 1615 \text{ mm}^2$   
\n $S_3 = S_2 = 1615 \text{ mm}^2$   
\n $S_4 = 44.5 \cdot 45 + 163 = 2166 \text{ mm}^2$   
\n $S_5 = S_4 = 2166 \text{ mm}^2$   
\n $S_6 = 50 \cdot 45 + 163 = 2413 \text{ mm}^2$   
\n $S_7 = S_6 = 2413 \text{ mm}^2$   
\n $S_8 = 55.5 \cdot 45 + 163 = 2908 \text{ mm}^2$   
\n $S_{10} = S_9 = 2908 \text{ mm}^2$   
\n $S_{11} = (61 \cdot 45 + 2 \cdot 20 \cdot 4.75) + 163 = 3098 \text{ mm}^2$   
\n $S_{12} = (61 \cdot 45 + 2 \cdot 20 \cdot 4.75) + 163 = 3336 \text{ mm}^2$   
\n $S_{13} = (61 \cdot 45 + 2 \cdot 50 \cdot 4.75) + 163 = 3336 \text{ mm}^2$   
\n $S_{14} = (61 \cdot 45 + 2 \cdot 50 \cdot 4.75) + 163 = 3383 \text{ mm}^2$   
\n $S_{15} = (61 \cdot 54.5 - 31.5 \cdot 54.5 + 24.5 \cdot 45) + 163 = 2873 \text{ mm}^2$   
\n $S_{16} = (60 \cdot 54.5 - 31.5 \cdot 54.5 + 24.5 \cdot 45) + 163 = 2710 \text$ 

ложим значения  $\overline{S}_i$  как ординаты для характерных сечений на эпюре (см. рис. $8$ ).

Рассчитаем объем поковки с заусенцем заполненным на 80%, равный объему расчетной заготовки  $(V_{n,3})$  и равный площади эпюры сечений  $(F_{2H})$ , как сумму площадей отдельных ее участков:  $\label{eq:Vp3} V_{p.3.} = F_{\text{3H}} = \sum_{i=1}^{20} S_i \cdot l_i$ 

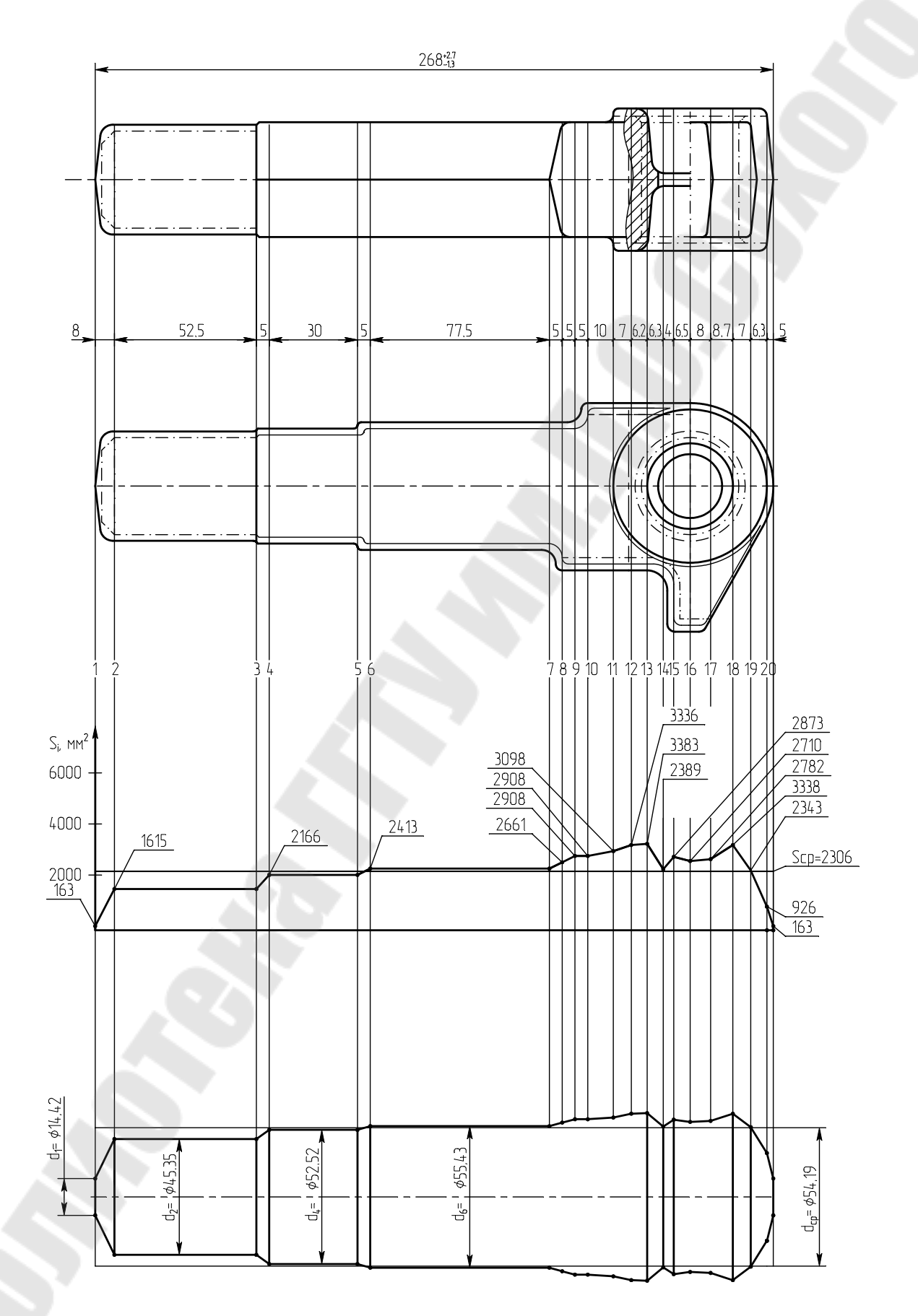

Рис. 8 Построение эпюры сечений и расчетной заготовки

$$
V_{p.3.} = F_{3II} = 0,5(163 + 1615) \cdot 8 + 1615 \cdot 52,5 + 0,5(1615 + 2166) \cdot 5 + 2166 \times
$$
  
\n
$$
\times 30 + 0,5(2166 + 2413) \times 5 + 2413 \cdot 77,5 + 0,5(2413 + 2661) \cdot 5 + 2661 \cdot 5 +
$$
  
\n
$$
+ 0,5(2661 + 2908) \cdot 5 + 2908 \cdot 10 + 0,5 \times (2908 + 3098) \cdot 7 + 0,5(3098 + 3336) \times
$$
  
\n
$$
\times 6,2 + 0,5(3336 + 3383) \cdot 6,3 + 0.5(3383 + 2389) \cdot 4 + 0,5(2389 + 2873) \cdot 6.5 +
$$
  
\n
$$
+ 0,5(2873 + 2710) \cdot 8 + 0,5(2710 + 2782) \cdot 8,7 + 0,5(2782 + 3338) \cdot 7 + 0,5 \times
$$
  
\n
$$
\times (3338 + 2343) \cdot 6,3 + 0,5(2343 + 926) \cdot 5 = 7112 + 84788 + 9453 + 64980 +
$$
  
\n
$$
+ 11448 + 187008 + 12685 + 13305 + 13923 + 29080 + 21021 + 19945 + 21165 +
$$
  
\n
$$
+ 11544 + 17102 + 22332 + 23616 + 21420 + 17895 + 8173 = 617995 \text{nm}^3
$$
  
\n
$$
P_{\text{accuuraem}} \text{ cpegure} \text{ cereune} \text{3moph}
$$

$$
S_{cp} = \frac{V_{p.3.}}{L} = 617995/268 = 2306
$$
mm<sup>2</sup>

Определяем диаметры сечений расчетной заготовки, соответствующие  $S_i$ , и строим расчетную заготовку под эпюрой сечений

$$
d_i = \sqrt{\frac{4 \cdot S_i}{\pi}} \approx 1.128 \sqrt{S_i} \ .
$$

Таблица 9

Диаметры сечений расчетной заготовки, мм

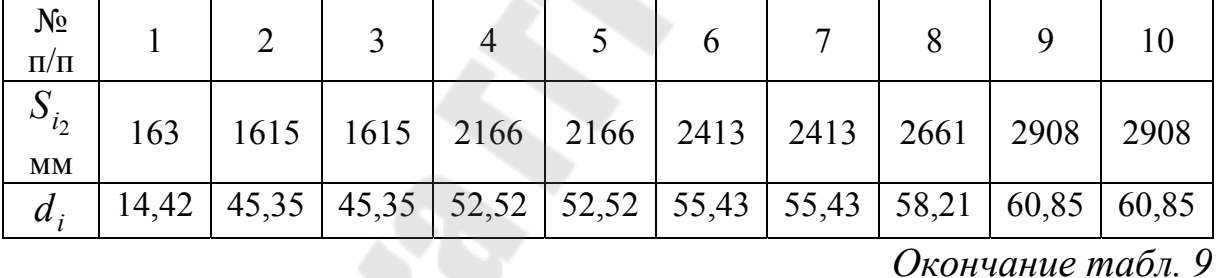

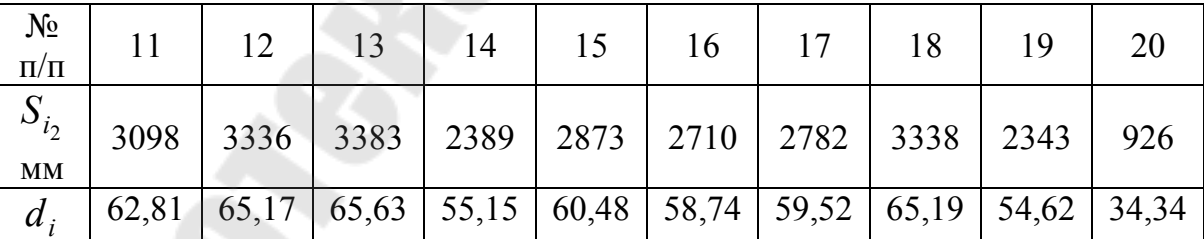

Средний диаметр соответствует среднему сечению

 $d_{cp} \approx 1,128 \cdot \sqrt{S_{cp}} = 1,128 \cdot \sqrt{2306} = 54,19$  MM

Среднее сечение разделило эпюру сечений на одну головку (между 5 и 6 сечением слева и 19 и 20 сечением справа) и два стержня.

Расчетная заготовка является сложной, поэтому для определения применимости заготовительных ручьев по диаграмме Ребельского (см. рис.2) ее необходимо разделить на две элементарные расчетные заготовки (ЭРЗ). Линия раздела между двумя элементарными расчетными заготовками пройдет в точке абсцисс (по длине), где сравняются площади на эпюре сечений, расположенные между средним сечением и эпюрой на участке стержня (f) и площадь (f' ) между средним сечением и эпюрой на участке головки. Поскольку правый стержень имеет меньшую длину, то начнем определять размеры правой элементарной заготовки. Площадь f будет состоять из площади криволинейного участка, которую мы заменим площадью трапеции между  $S_{20}$  двадцатым и двадцать первым  $S_{21}$  сечением с длиной основания 5 мм и площадью треугольника между двадцатым сечением и точкой пересечения эпюры со средним сечением. Длину (высоту) треугольника можно определить из подобия треугольного участка между  $S_{20}$  и  $S_{19}$ . Искомая величина длины

$$
l_x = \frac{6,3 \cdot 2306}{2343} = 6,2 \text{ mm}.
$$

Тогда:

 $f = 0.5[(2306 - 163) + (2306 - 926)] \cdot 5 + 0.5 \cdot (2306 - 926) \cdot 6.2 =$  $= 8808 + 4278 = 13086$  мм<sup>3</sup>

Площадь эпюры в головке f′, равную площади f будем находить методом итераций (последовательного приближения), т.к. она ограничена кривой линией эпюры сечений. Вначале, заменив кривую линию эпюры отрезками прямых, определим площадь треугольника в головке между точкой пересечения среднего сечения с эпюрой между  $S_{20}$  и S<sub>19,</sub> при длине горизонтального катета (6,3-6,2=0,1мм), и площади трапеций между сечениями  $S_{19}$ ,  $S_{18}$ ,  $S_{17}$ , а затем будем добавлять или отнимать площадь прилегающих участков до выполнения условия  $f = f'$ .

$$
f^{'}=0.5\cdot\big(2343-2306\big)\cdot0.1+0.5[(2343-2306)+(3338-2306)]\cdot7+0.5\times
$$

$$
\times [(3338 - 2306) + (2782 - 2306)] \cdot 8,7 = 2 + 3742 + 6560 = 10304 \text{ nm}^3
$$

Пока f' < f, поэтому прибавим еще площадь трапеции на участке между  $S_{17}$  и  $S_{16}$ , равную  $0,5[(2873 - 2306) + (2710 - 2306)] \cdot 8 = 3884$  мм<sup>3</sup>. В этом случае  $f' = 10304 + 3884 = 14188$ мм<sup>3</sup> будет больше f. Следовательно, длина правой ЭРЗ ( *<sup>П</sup> l* ) будет находиться между сечениями  $S_{17}$  и  $S_{16}$ , т.е.

$$
35 \text{ nm} > l_{\Pi} > 27 \text{ nm}
$$

Чтобы определить  $l_{\Pi}$  более точно, найдем разницу между f и f' на длине до  $S_{16}$ 

$$
f' - f = 14188 - 13086 = 1102
$$
  $MM^3$ .

Определим меньшую сторону (x) прямоугольника с площадью эпюры 1102 мм<sup>3</sup> и стороной между  $S_{cp}$  и  $S_{16}$ 

$$
x = \frac{1102}{2710 - 2306} = 2{,}73
$$
MM.

Длина правой ЭРЗ  $l_{\Pi} = 27 + 2.73 \approx 29.7$  мм.

Длина левой ЭРЗ  $1_{\pi} = 268 - 29,7 = 238,3$  мм.

Рассчитываем коэффициенты для диаграммы Ребельского для каждой ЭРЗ:

$$
\alpha = \frac{d_{\text{max}}}{d_{cp}}; \ \beta = \frac{l}{d_{cp}}
$$
  
\n
$$
\beta = \frac{1}{d_{cp}}
$$
  
\n
$$
\alpha_n = \frac{65,63}{54,19} = 1,21; \qquad \beta_n = \frac{238,3}{54,19} = 4,4
$$
  
\n
$$
\beta_n = \frac{238,3}{54,19} = 4,4
$$
  
\n
$$
\alpha_n = \frac{65,19}{54,19} = 1,2; \qquad \beta_n = \frac{29,7}{54,19} = 0,55
$$

Более сложный вариант применения заготовительных ручьев - с подкатным закрытым ручьем - имеет левая ЭРЗ. Поэтому его принимаем для поковки.

6. Определение размеров исходной заготовки.

Площадь поперечного сечения исходной заготовки (F) при использовании заготовительных ручьев определяется по формулам из [5, с.175-177]. Для подкатного ручья:  $F = (1,05...1,2)\frac{V}{r}$ ,

где V - объем расчетной заготовки с учетом отходов на угар; L - длина поковки.

С учетом отхода на угар (образование окалины при нагреве)

$$
V = 1.025 \cdot V_{n} = 1.025 \cdot 617995 = 633445
$$
 mm<sup>3</sup>

$$
F = (1,05...1,2)\frac{633445}{268} = 2482...2836,0 \text{ mm}^2.
$$

Соответствующие диаметры круглого проката будут иметь значения в интервале:

$$
d = 1,128(\sqrt{2482}...\sqrt{2836}) = 56,2...60,1
$$

Стандартные значения диаметров круглого проката по ГОСТ 2590-71 этого диапазона 57, 58, 60. Принимаем для исходной заготовки диаметр 60. Тогда площадь сечения исходной заготовки

$$
F_{u.s.} = \pi \cdot 60^2 / 4 = 2827 \text{ mm}^2,
$$

а длина исходной заготовки

$$
l_{u.s.} = \frac{V}{F_{u.s.}} = \frac{633445}{2827} = 224
$$
MM.

Эскиз исходной заготовки представлен на рис.9

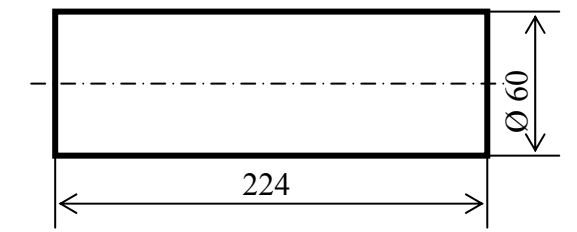

Рис. 9. Эскиз исходной заготовки

Приложение

Задание 1

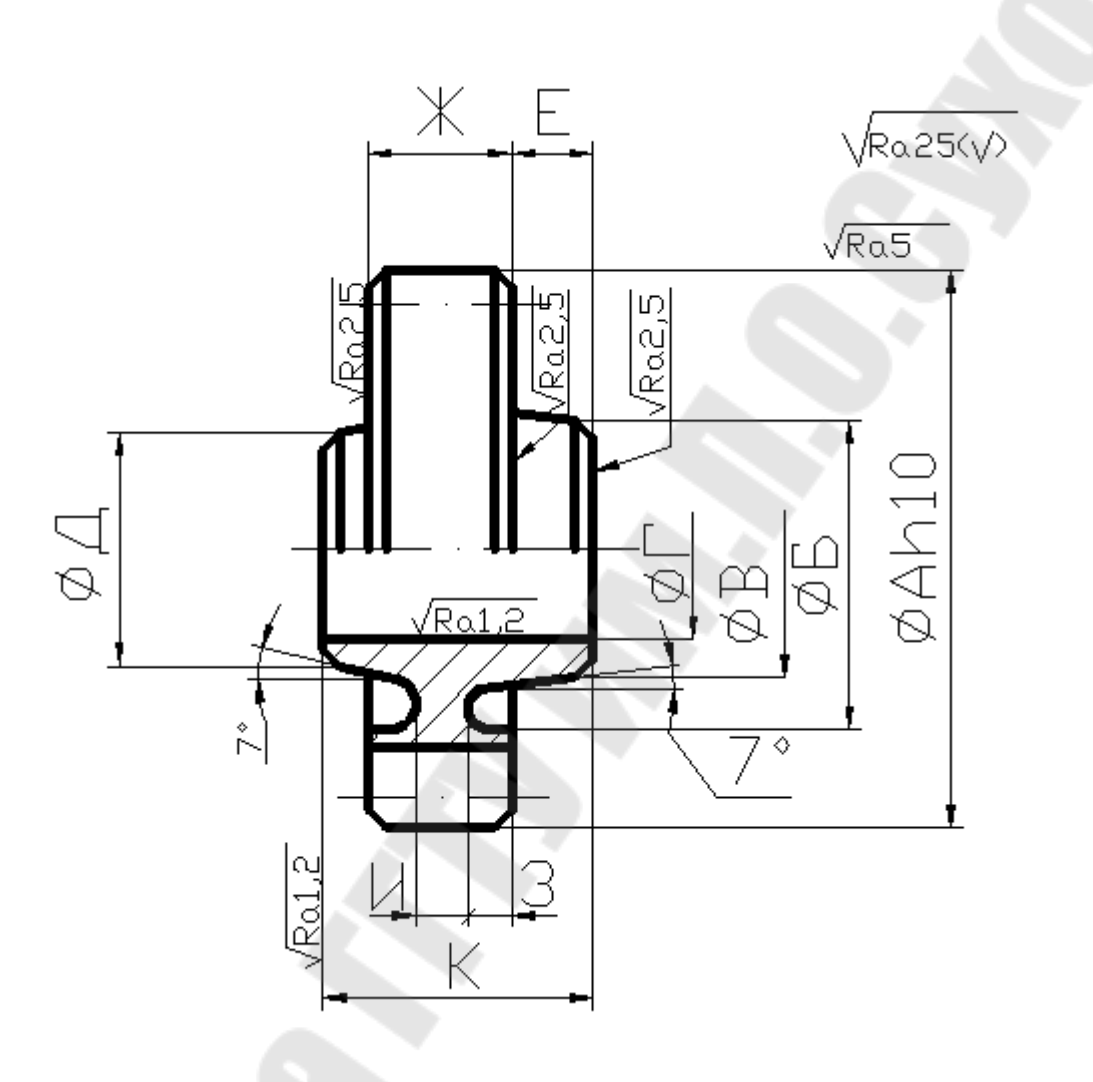

## Колесо зубчатое. 1. Неуказанные фаски 3х45º Сталь 18Х2Н4ВА ГОСТ 4543-71 2. Неуказанные радиусы R5

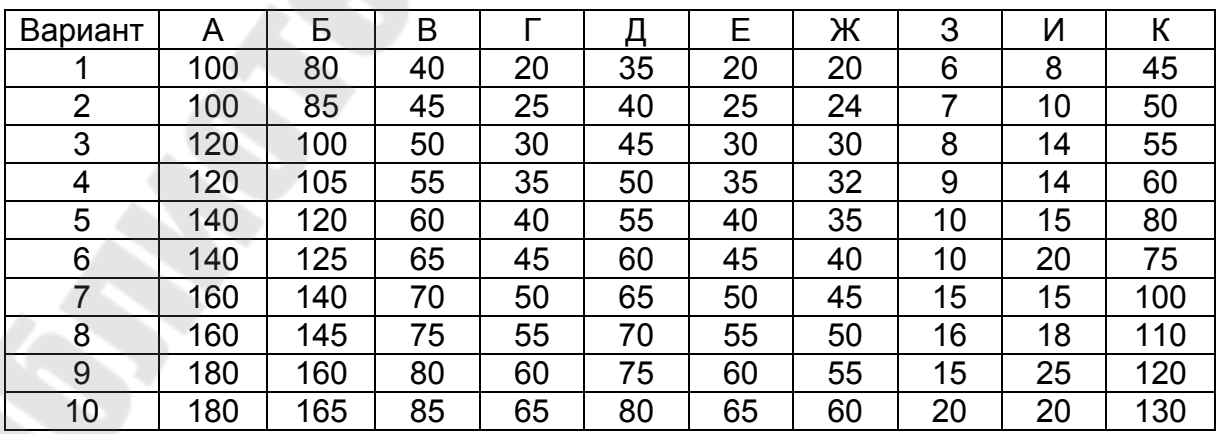

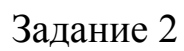

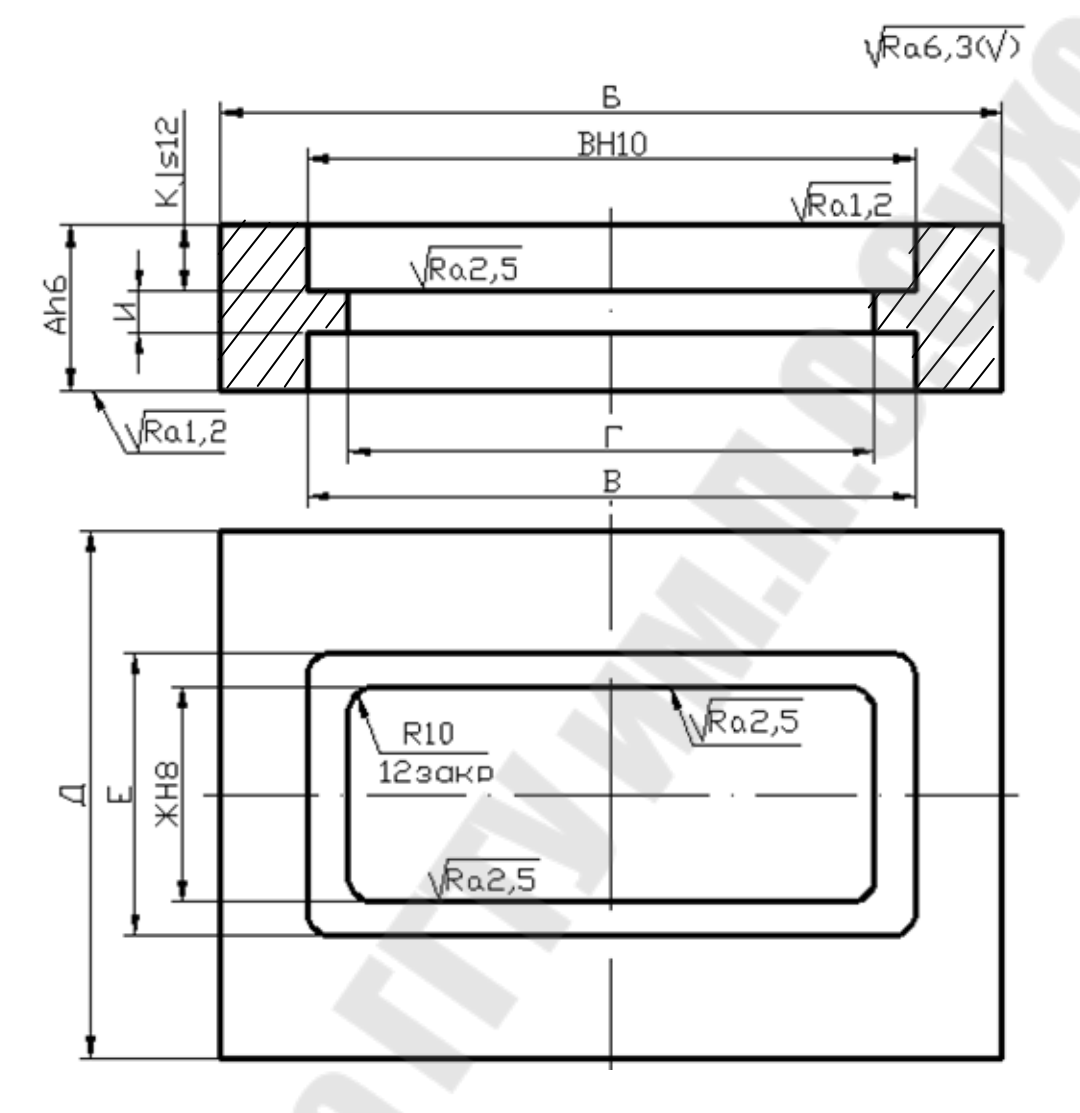

Планка H14, h14, ±t2/2

Сталь 16ХСН ГОСТ4543-71

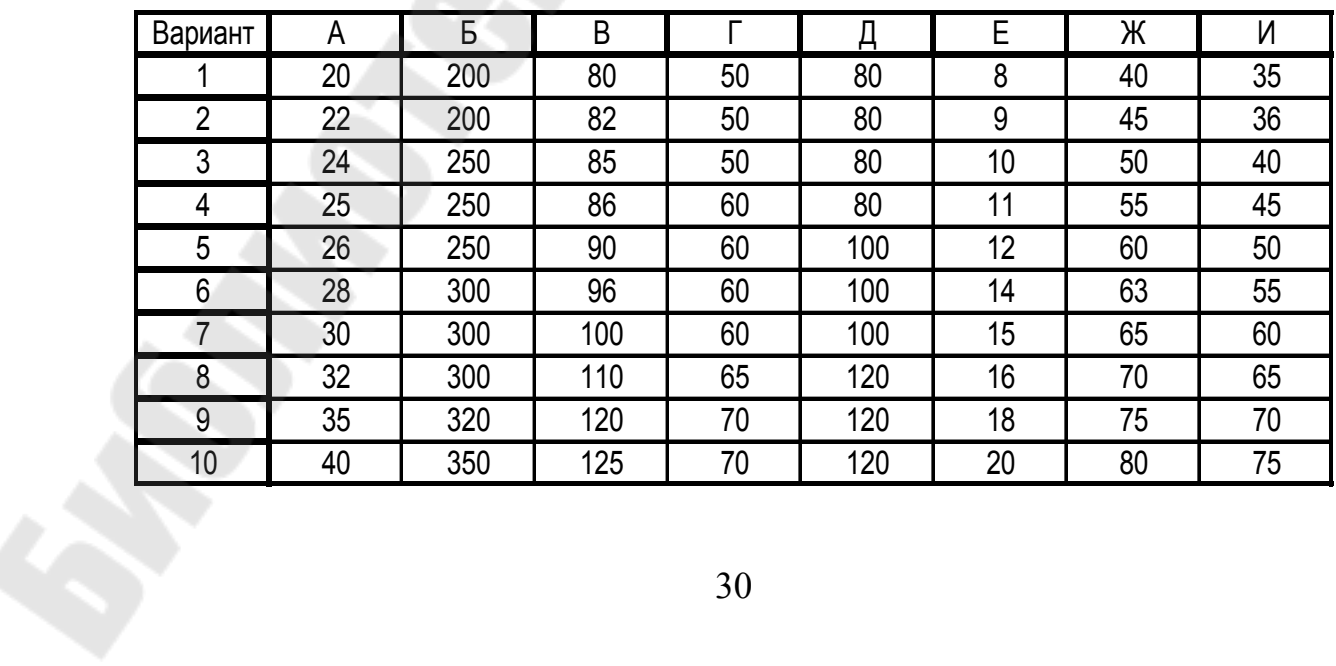

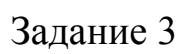

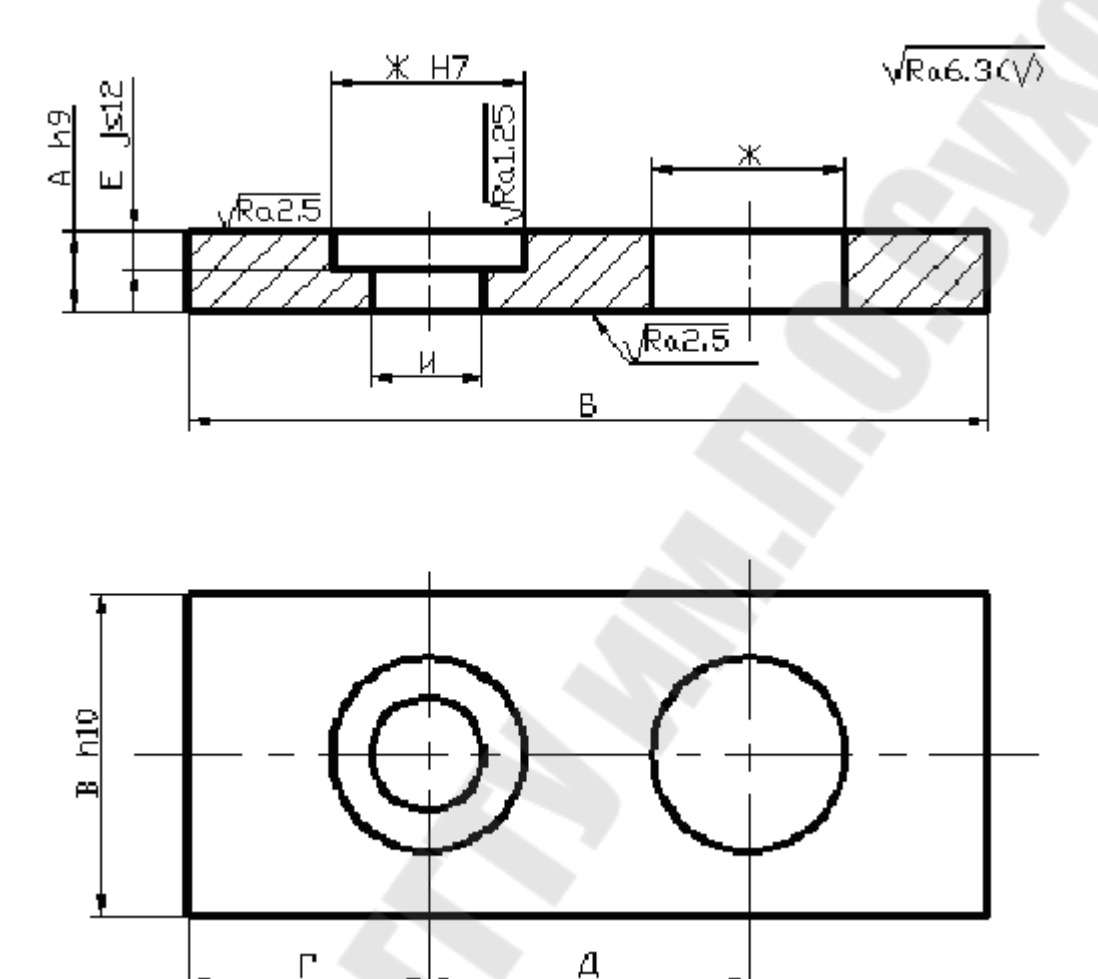

Плита 1. H14, h14, ± t2/2 Сталь 35ХГ2 ГОСТ 4543-71

| Вариант        | А  | Б   | B   |    |     | E  | Ж  | И  |
|----------------|----|-----|-----|----|-----|----|----|----|
|                | 20 | 200 | 80  | 50 | 80  | 8  | 40 | 35 |
| $\overline{2}$ | 22 | 200 | 82  | 50 | 80  | 9  | 45 | 36 |
| 3              | 24 | 250 | 85  | 50 | 80  | 10 | 50 | 40 |
| 4              | 25 | 250 | 86  | 60 | 80  | 11 | 55 | 45 |
| 5              | 26 | 250 | 90  | 60 | 100 | 12 | 60 | 50 |
| 6              | 28 | 300 | 96  | 60 | 100 | 14 | 63 | 55 |
| 7              | 30 | 300 | 100 | 60 | 100 | 15 | 65 | 60 |
| 8              | 32 | 300 | 110 | 65 | 120 | 16 | 70 | 65 |
| 9              | 35 | 320 | 120 | 70 | 120 | 18 | 75 | 70 |
| 10             | 40 | 350 | 125 | 70 | 120 | 20 | 80 | 75 |

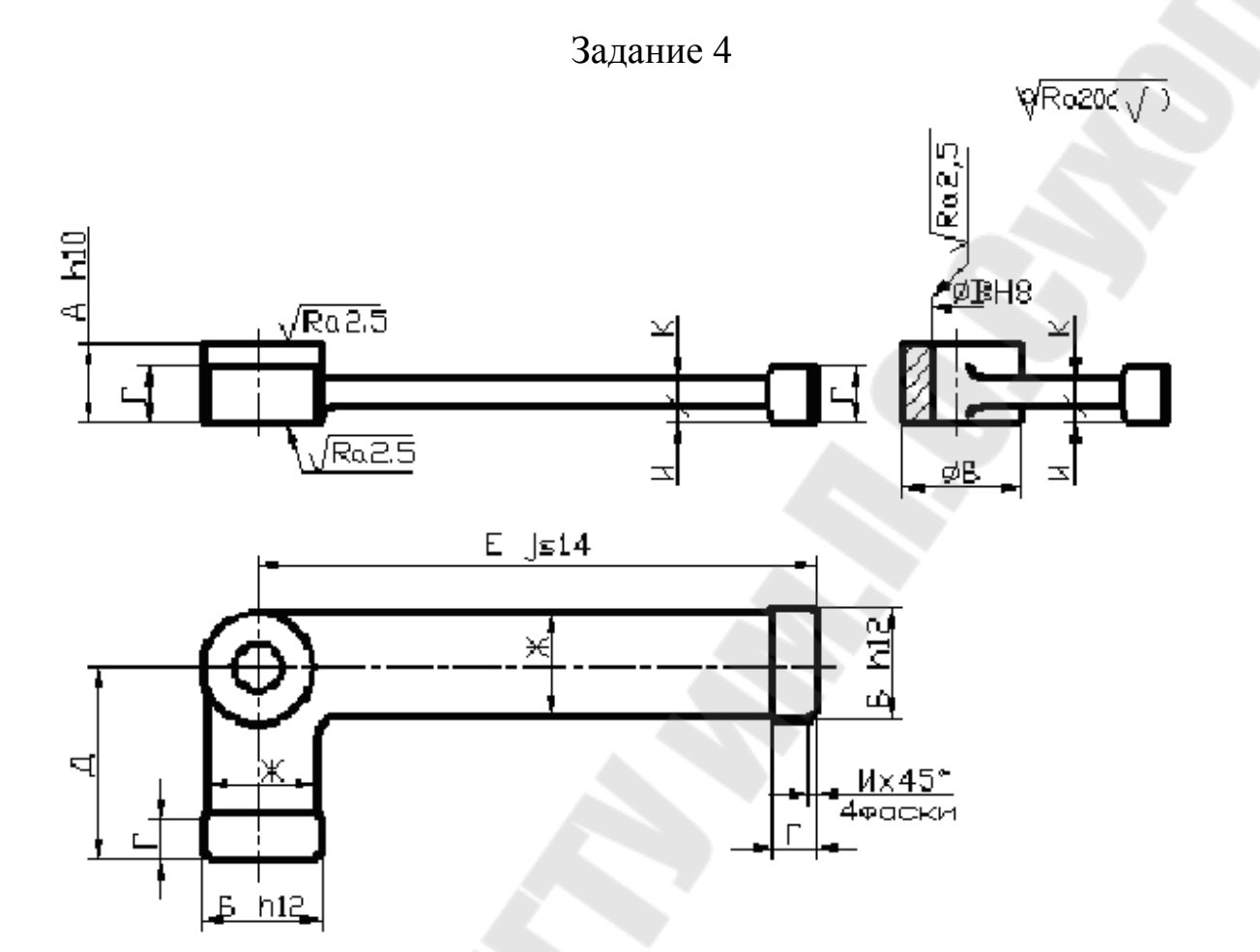

Рычаг 1. Неуказанные радиусы R3 Сталь 40ХФА ГОСТ 4543-71 2. Н14, h14,  $\pm$ t2/2 Сталь 40ХФА ГОСТ 4543-71

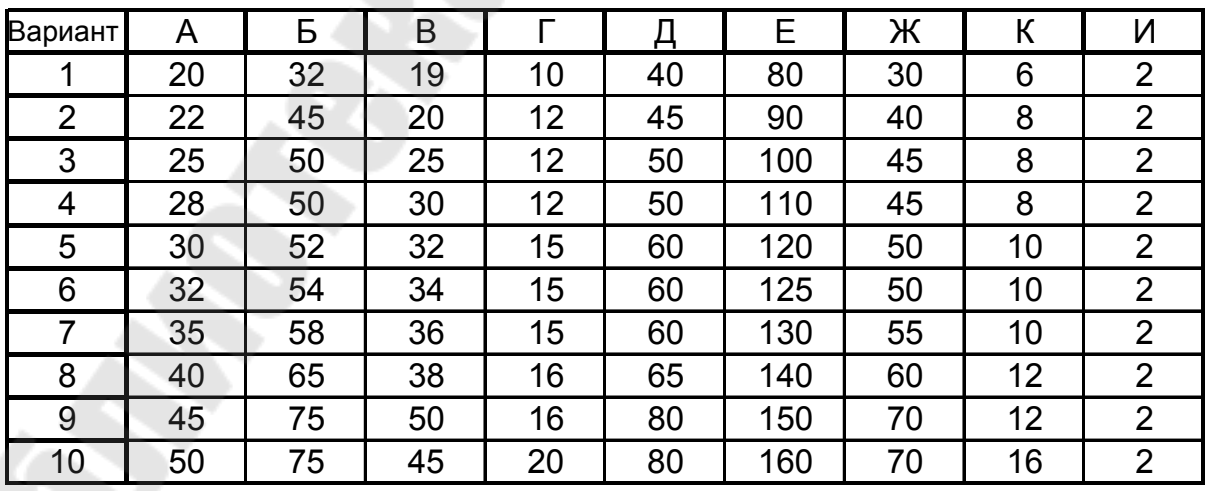

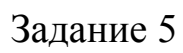

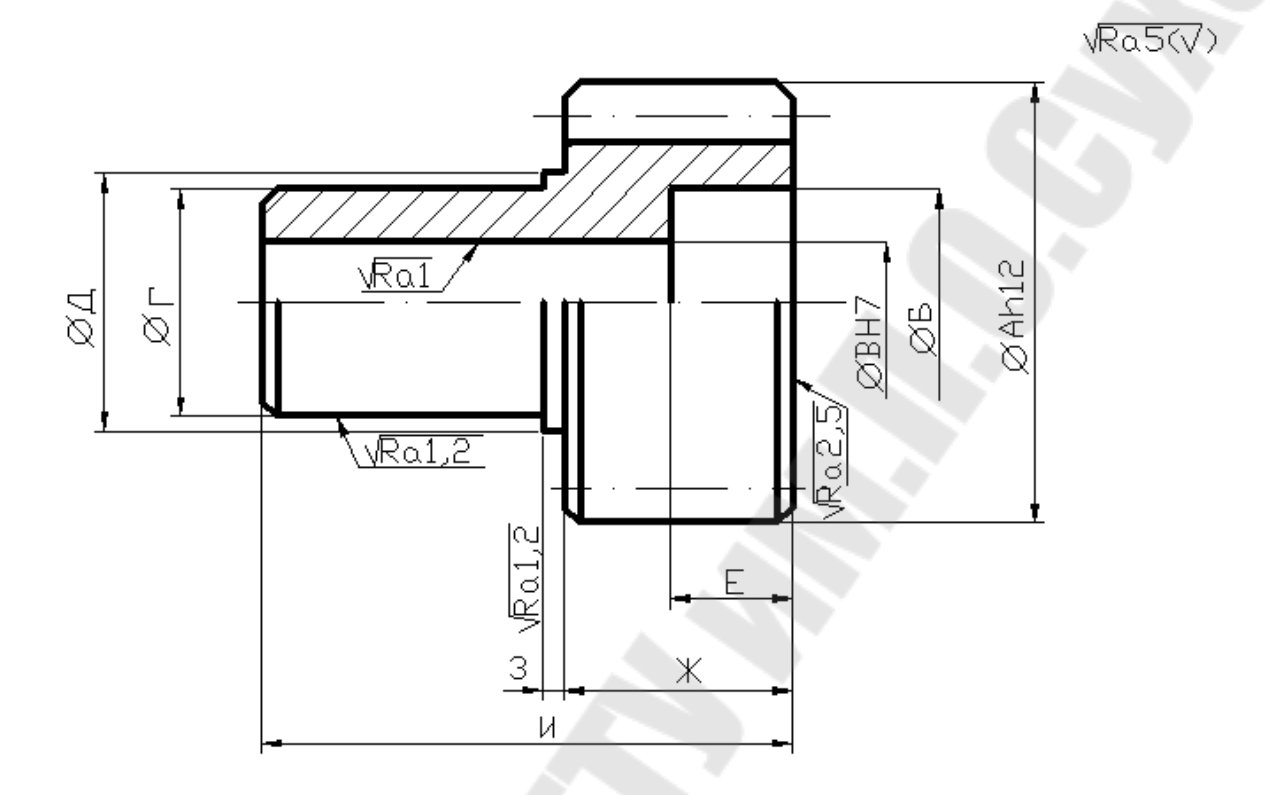

Шестерёнка. 1. Неуказанные фаски 3х45°<br>Сталь 18XГТ ГОСТ 4543-71 2. Н14, h14, ±t2/2 Сталь 18XГТ ГОСТ 4543-71

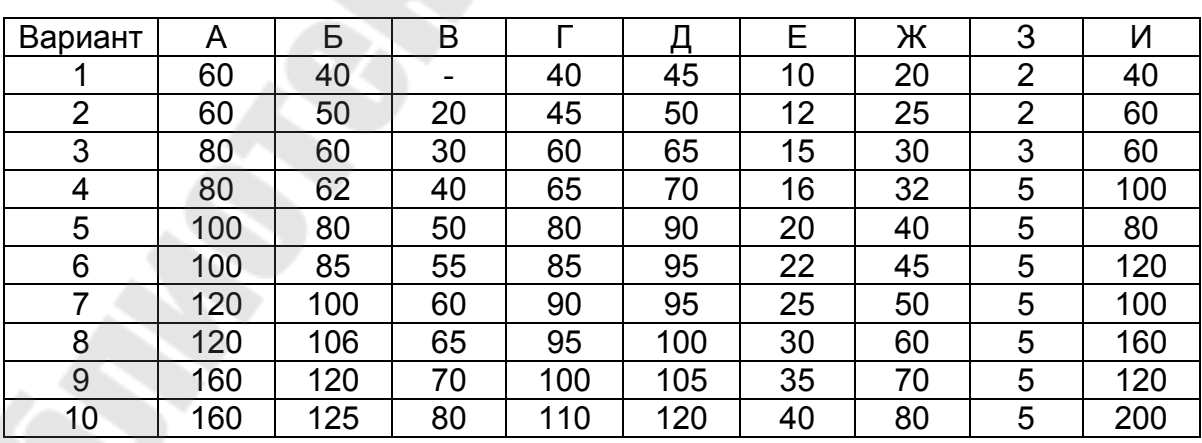

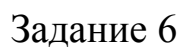

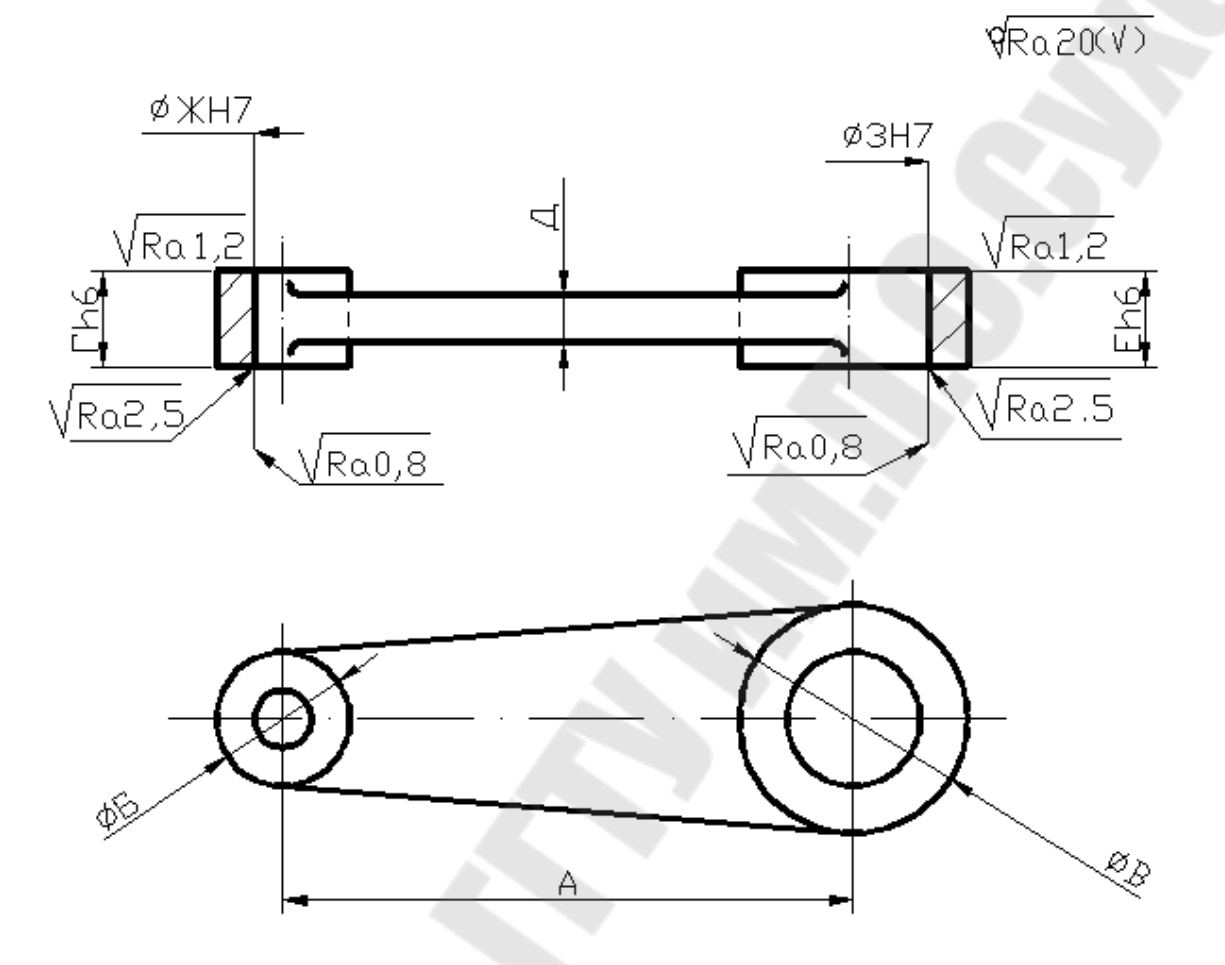

## Шатун 1. Неуказанные радиусы R3 Сталь 12ХНЗА ГОСТ 4543-71 2. h14,  $\pm$ t2/2 Сталь 12ХН3А ГОСТ 4543-71

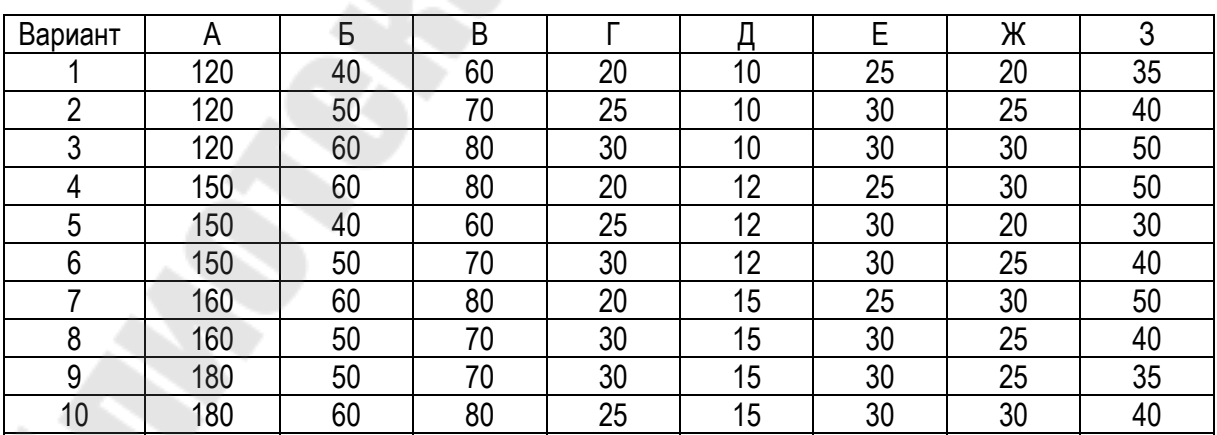

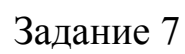

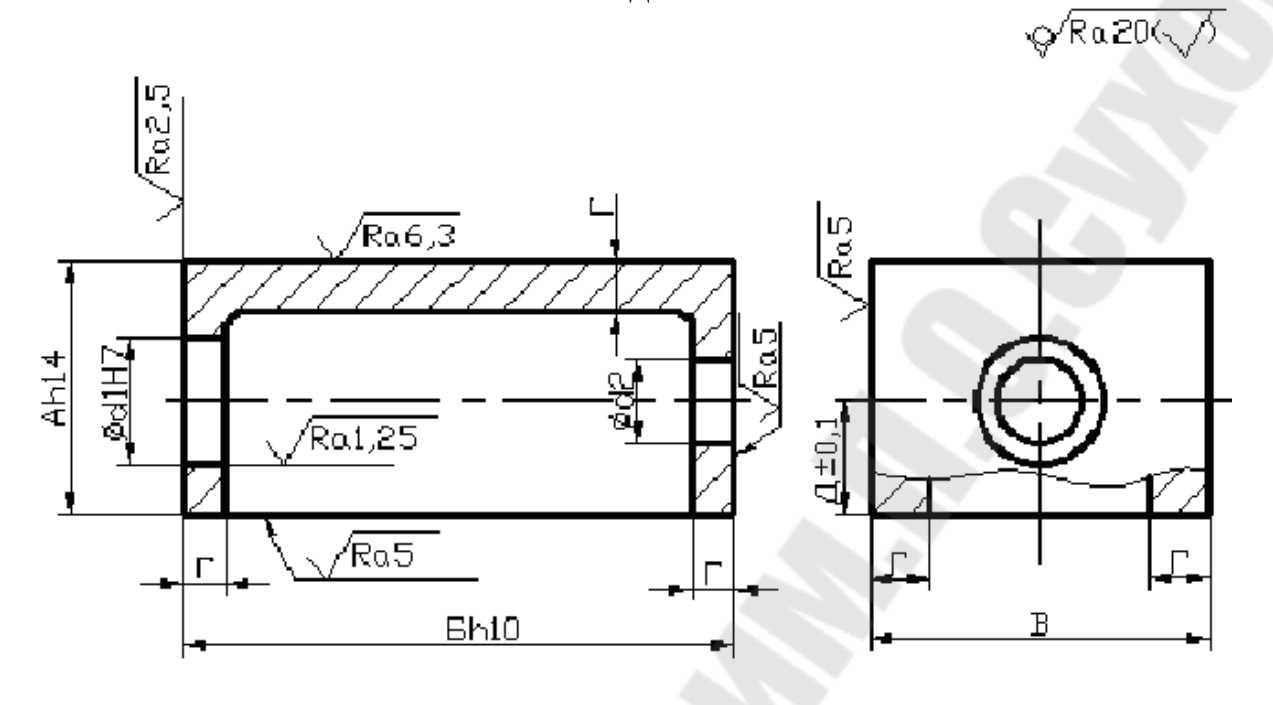

Корпус 1. Неуказанные R10 Сталь 30Х2ГН12 ГОСТ4543-71 2.H14,h14, $\pm$ t2/2

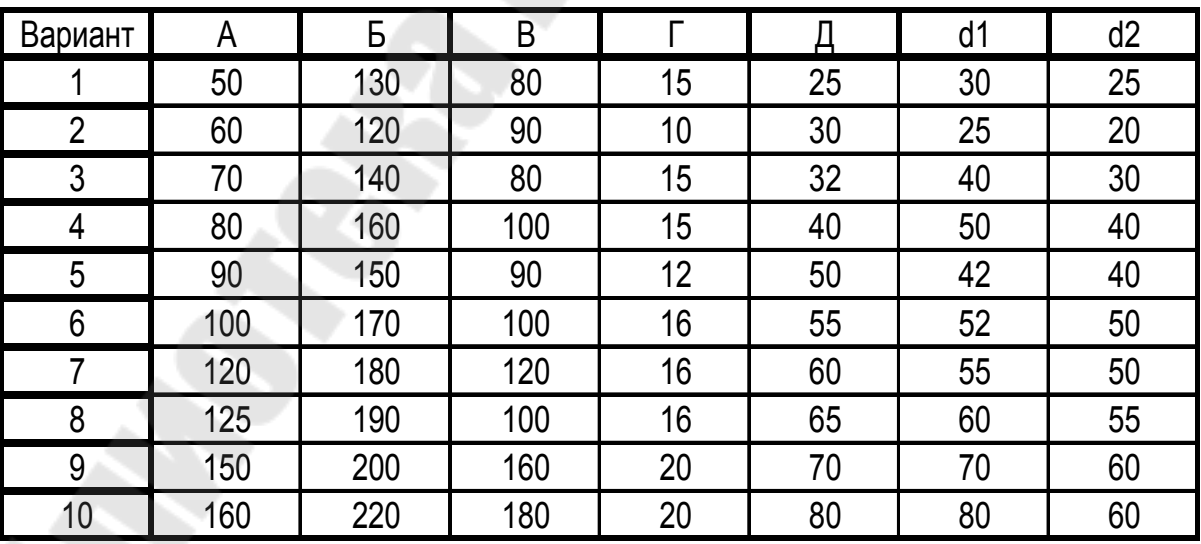

## Задание 8

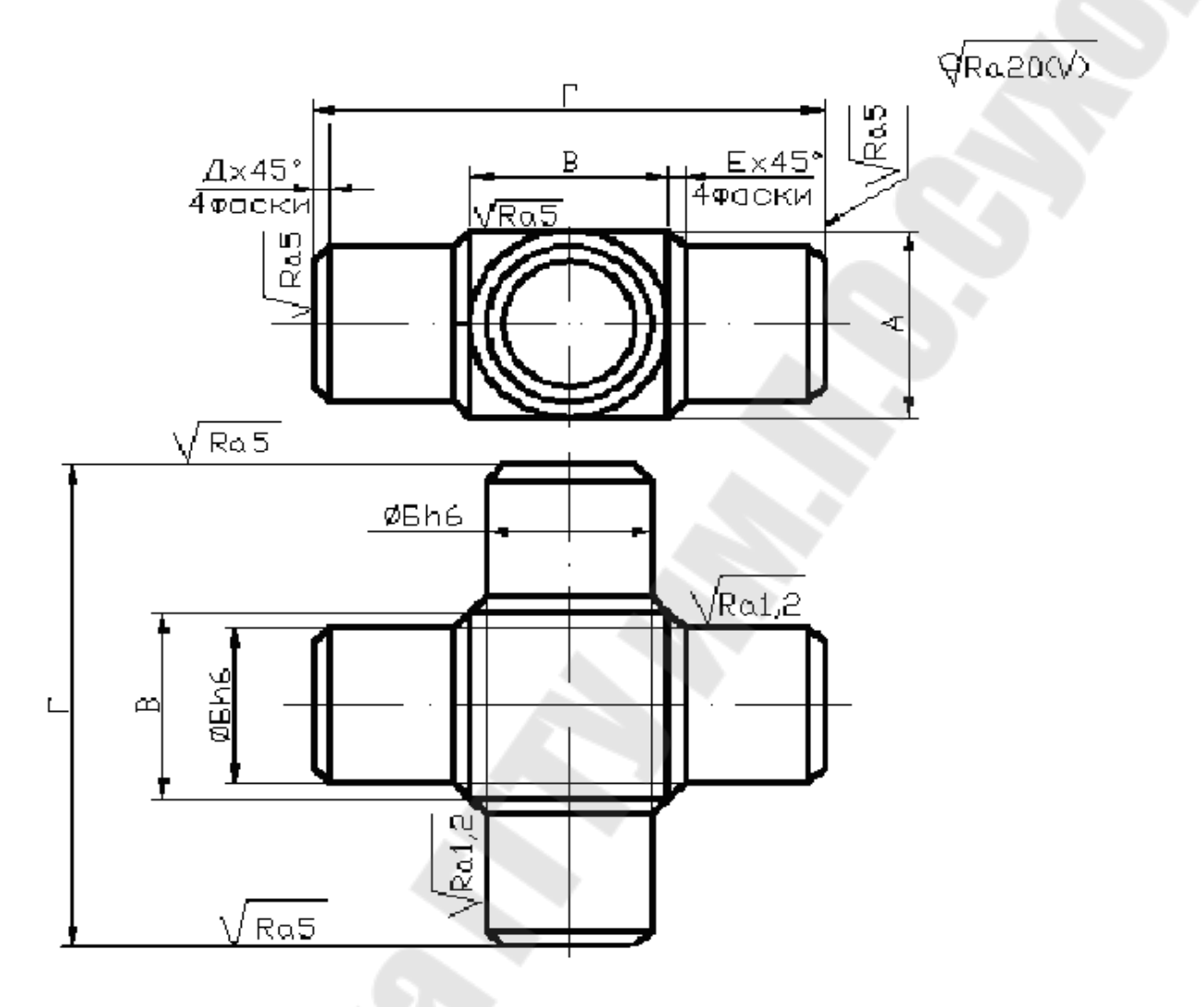

Крестовина.  $h14, \pm t2/2$ Сталь 30Х2Н2ВФА ГОСТ 4543-71

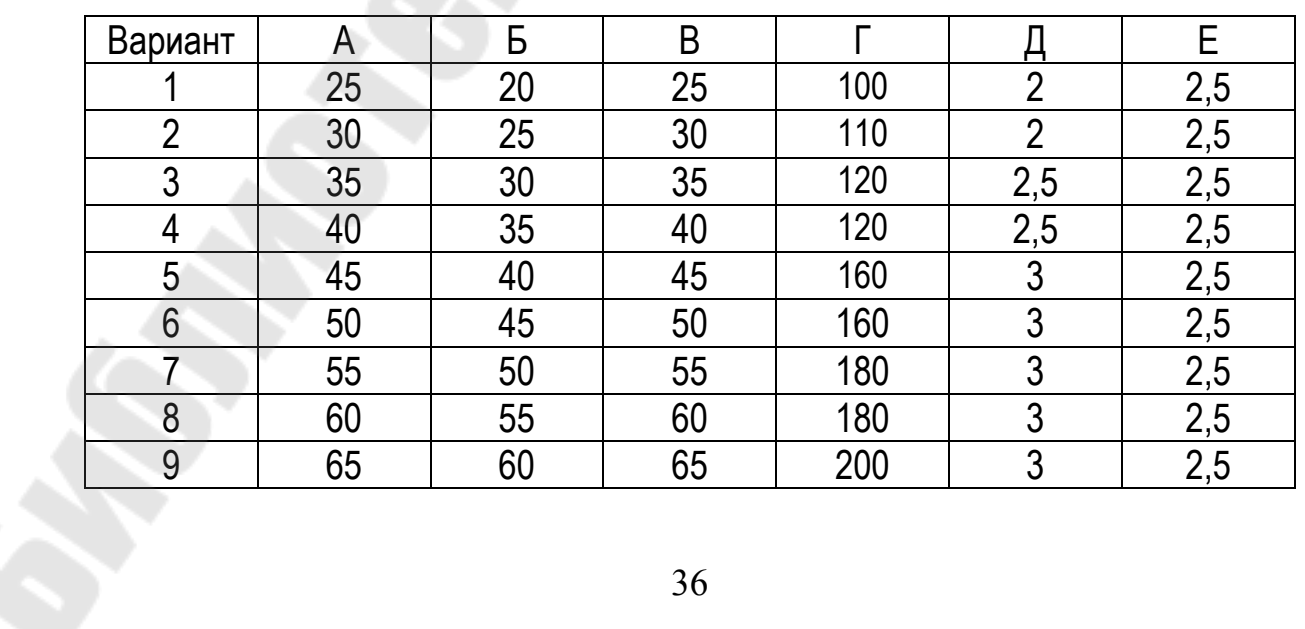

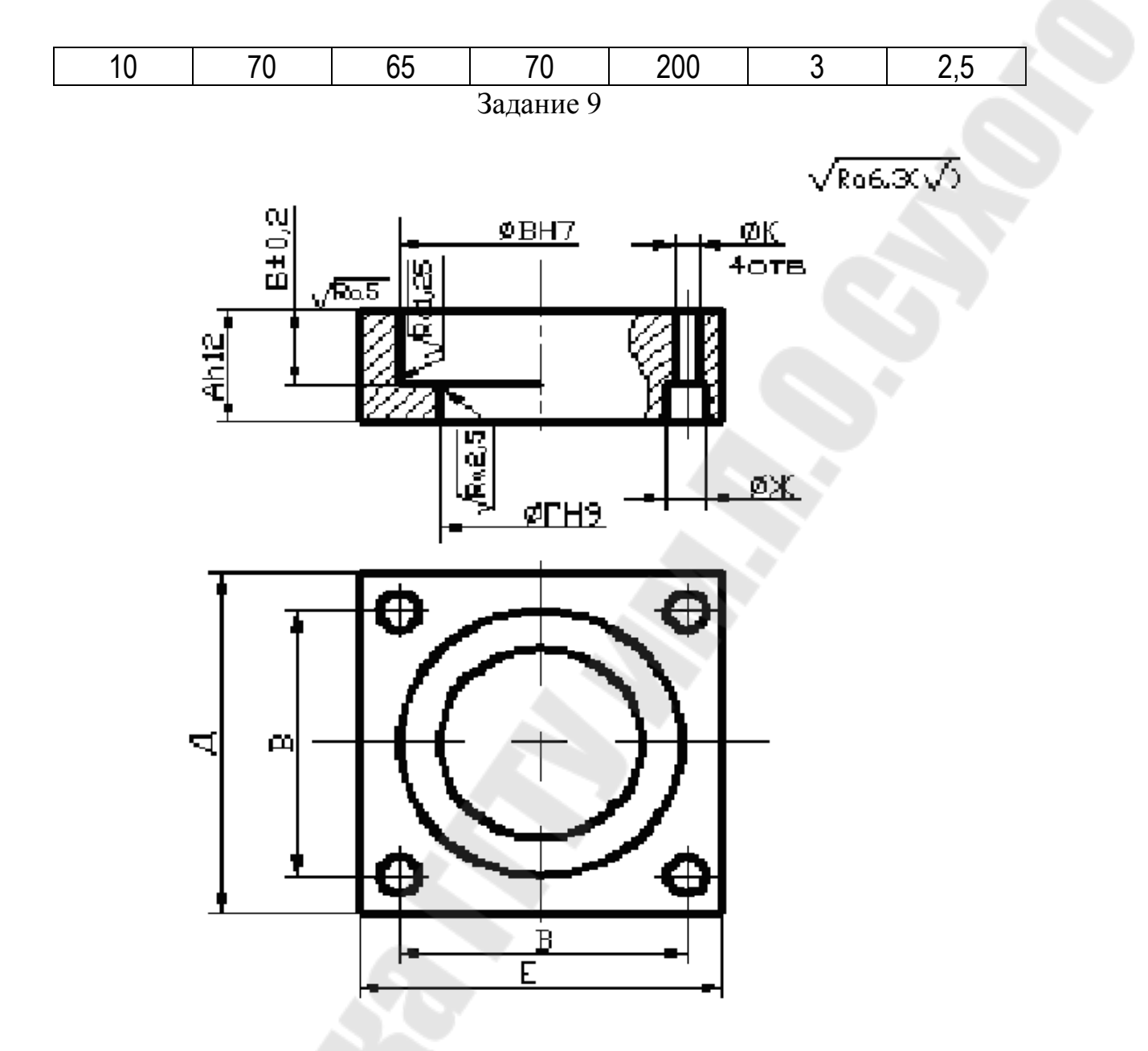

Крышка Сталь 30ХГС ГОСТ4543-71  $H14, h14, \pm t2/2$ 

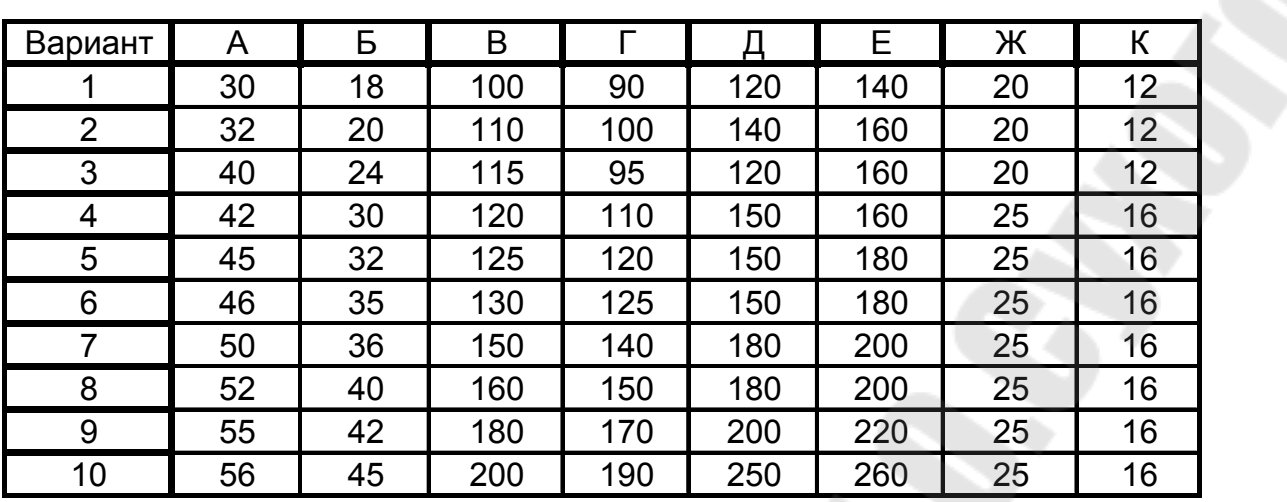

Задание 10

 $\sqrt{\sqrt{3020}}$ 

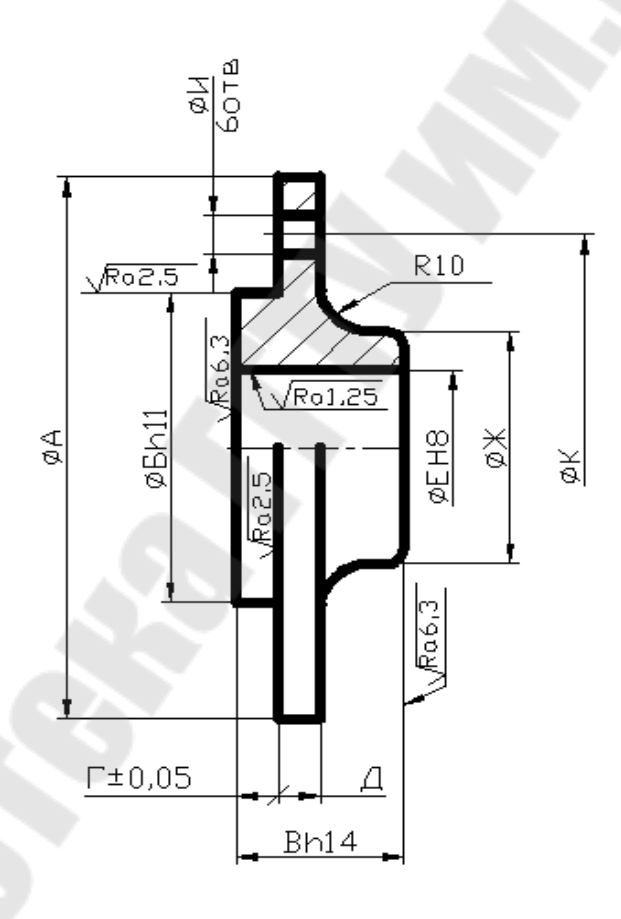

Крышка  $H14, h14, \pm t2/2$ Сталь 20Х2Н4А ГОСТ 4543-71

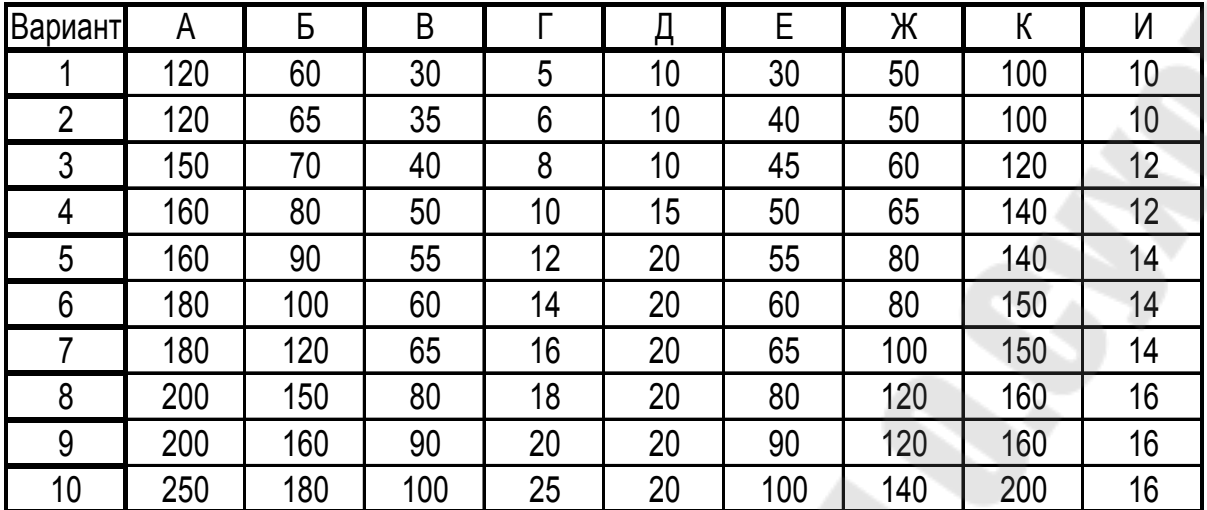

#### Литература

1. Технология конструкционных материалов. Учебник для вузов. М.: Машиностроение, 1977. – 664 с. с ил.

2. Клименков С.С. Проектирование и производство заготовок в машиностроении: Учебник / С.С.Клименков. – Мн.: Техноперспектива, 2008. – 407с.

3. ГОСТ 7505-89. Поковки стальные штампованные. Допуски, припуски и кузнечные напуски.

4. Цикунов А.Е. Сборник математических формул. - Мн.: Высшая школа, 1965. - 179с. с ил.

5. Брюханов А.Н. Ковка и объемная штамповка. Учебное пособие для машиностроительных вузов. Изд. 2-е, перераб. и доп. – М.: Машиностроение, 1975. – 408с. с ил.

6. Охрименко Я.М. Технология кузнечно-штампового производства. Учебник для вузов. Изд. 2-е перераб. и доп. – М.: Машиностроение, 1976. – 560с. с ил.

**Щербаков** Сергей Александрович

# **ПРОЕКТИРОВАНИЕ И ПРОИЗВОДСТВО ЗАГОТОВОК. ПРОЕКТИРОВАНИЕ ШТАМПОВАННЫХ ПОКОВОК**

**Практикум**

**для студентов специальностей 1-36 01 01 «Технология машиностроения» и 1-36 01 03 «Технологическое оборудование машиностроительного производства» дневной и заочной форм обучения**

> Подписано в печать 30.11.09. Формат 60х84/16. Бумага офсетная. Гарнитура «Таймс». Ризография. Усл. печ. л. 2,32. Уч.-изд. л. 2,05. Изд. № 167. E-mail: ic@gstu.gomel.by http://www.gstu.gomel.by

Отпечатано на цифровом дуплекаторе с макета оригинала авторского для внутреннего использования. Учреждение образования «Гомельский государственный технический университет имени П. О. Сухого». 246746, г. Гомель, пр. Октября, 48.